اجلــــــــــــــــــــــــــــــــــــــــــــــــــــمــهـــوريــــــــــةـ اجلـــــــــــــــــــــــــــــــزائــريـــةـ الدميـــــــــــــــقــراطـيـــةـ الــشــــــــــــ ـــــــــعــبــيـــة

#### **REPUBLIQUE ALGERIENNE DEMOCRATIQUE ET POPULAIRE**

وزارة التــــــــــــــــــــــــــــــــــــــــــــــــــــــــــــــــــــــــعـــليـــــمـ العـــــــــــــــايل و البــــــــــــــــــــــحث العــــــــــلـــمــــــي

**Ministère de l'Enseignement Supérieur et de la Recherche Scientifique**

– جـــــــــــــــــــــــــــــــــــامعة أيب بـكــــــر بــلــقــــايـد– تــــلمســـــــــــــــــــــــــــــــــان

Université Aboubakr Belkaïd– Tlemcen – Faculté de TECHNOLOGIE

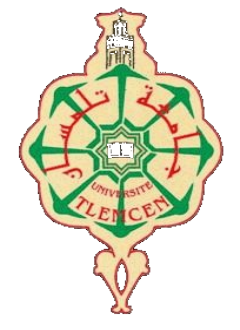

**MEMOIRE**

Présenté pour l'obtention du **diplôme** de **MASTER**

**En** : Electronique

**Spécialité** : Instrumentation

**Par** : RAHMOUNI Chahrazad et BENALI Yousra **Sujet** 

#### **Étude et conception d'un Four de refusion CMS.**

Soutenu sur teams, le 28 / 06 /2022 , devant le jury composé de :

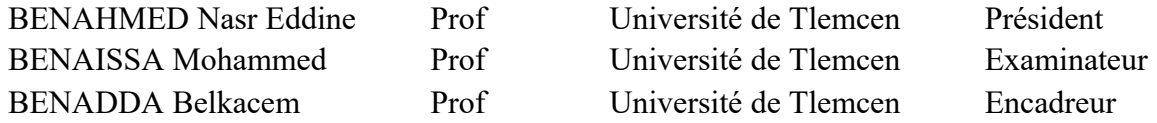

**Année universitaire : 2021 / 2022**

### <span id="page-1-0"></span>*Remerciements*

Nous remercions Dieu Tout-Puissant de nous avoir donné le courage et la volonté d'apprendre et de mener à bien cet humble travail dans les meilleures conditions possibles.

Nous tenons à exprimer nos sincères remerciements à **Monsieur Belkacem BENADDA** en tant que directeur de mémoire, qui a toujours été à l'écoute et disponible tout au long de la réalisation du mémoire, ainsi que pour son inspiration, son aide et ses précieux conseils.

Nous remercions les plus respectueux s'adressent à Monsieur **BENAHMED Nasr Eddine,** pour avoir accepté de présider le jury de ce mémoire.

Nous remercions également Monsieur **BENAISSA Mohammed** pour avoir accepté d'examiner et de juger les travaux de ce mémoire.

Nous remercions également très sincèrement tous les professeurs enseignants du Département de Génie Electrique et Electronique de notre université de Tlemcen ont contribué à notre formation. A tous ceux de près ou de loin qui ont aidé et aidé Encouragement, puissent ils trouver ici notre profonde expression Reconnaissance.

A tous ceux de prés ou de loin qui ont aidé et aidé encouragement, puissent-ils trouver ici notre profonde expression reconnaissance.

**I**

## <span id="page-2-0"></span>*Dédicace*

*Je dédie ce modeste travail accompagné d'un profond amour : A mon très cher père vous avez été a mes coté pour me soutenir et m'encourager, puissance travail refléter ma gratitude.* 

*A ma très cher mère peu importe ce que je fais ou dis, je ne peux pas vraiment te remercier.* 

*Votre affection ma enveloppé, votre gentillesse m'a guidé et votre compagnie a toujours été ma source de force face aux divers obstacles.* 

*A mes très cher frères Douaa et Mouhamed, que dieu vous accorde santé, bonheur et le courage.*

**II**

*Chahrazed.*

### <span id="page-3-0"></span>*Dédicace*

*Avec l'aide de Dieu, on a pu réaliser ce travail. Je dédie ce modeste travail à :*

*Ma chère mère*

*Je ne saurais point te remercier comme il se doit. Ta présence à mes cotés m'encourage, tes sacrifices, tes conseils m'ont éclairé mon chemin. Sans toi, je n'aurais pas atteint où je suis maintenant, tu as toujours été ma source de force.*

*Mon cher père*

*Tout ce que je dis ne suffira pas pour tes efforts, ton dévouement, ta confiance. Fière que je suis ta fille.*

*Mes chères sœurs*

*Pour leur soutien moral.*

*Mes collègues et amis*

*Pour tout les beaux moments passés ensemble.*

*Que Dieu vous bénisse et vous garde.*

**III**

*Yousra.*

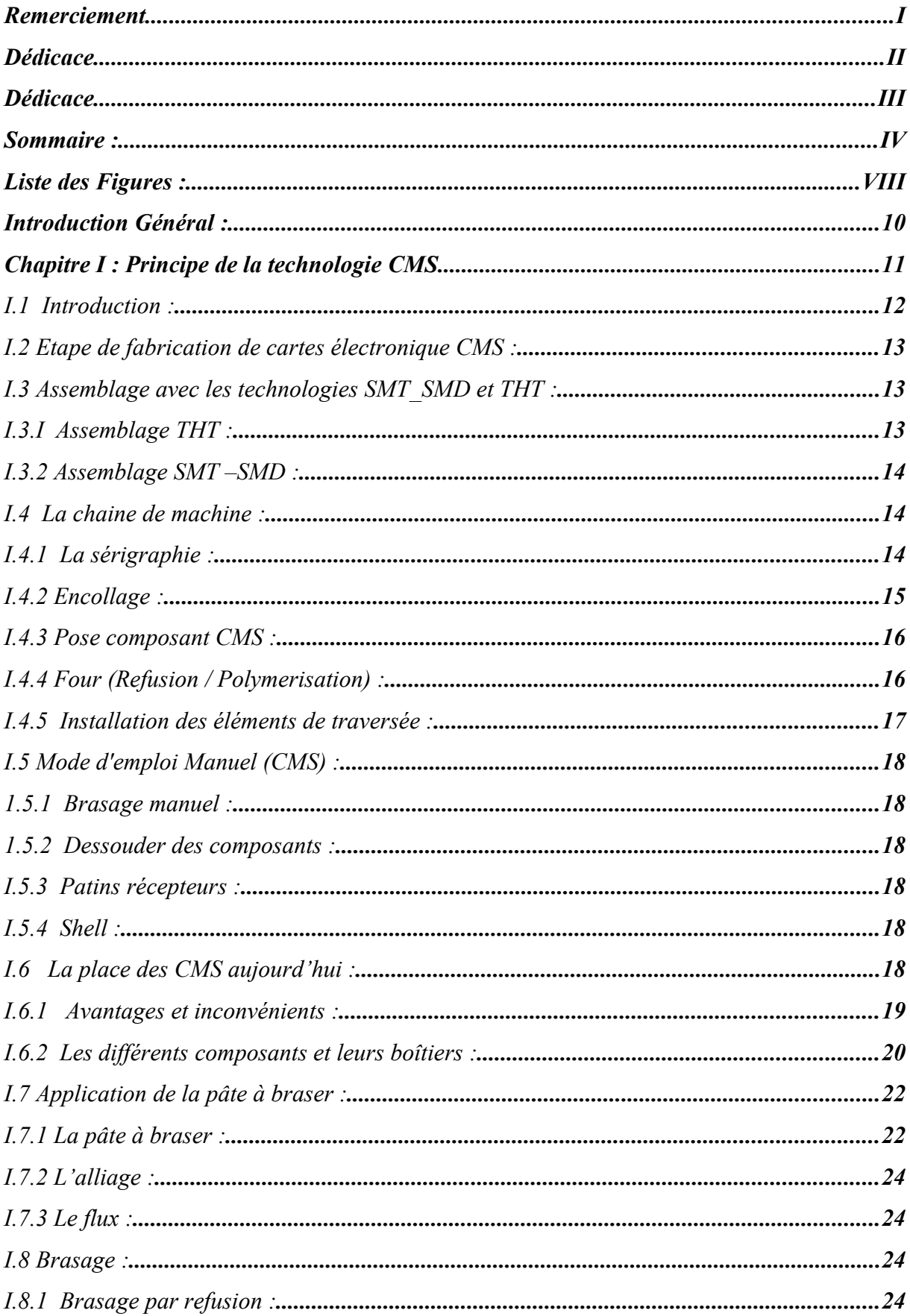

### <span id="page-4-0"></span>Sommaire:

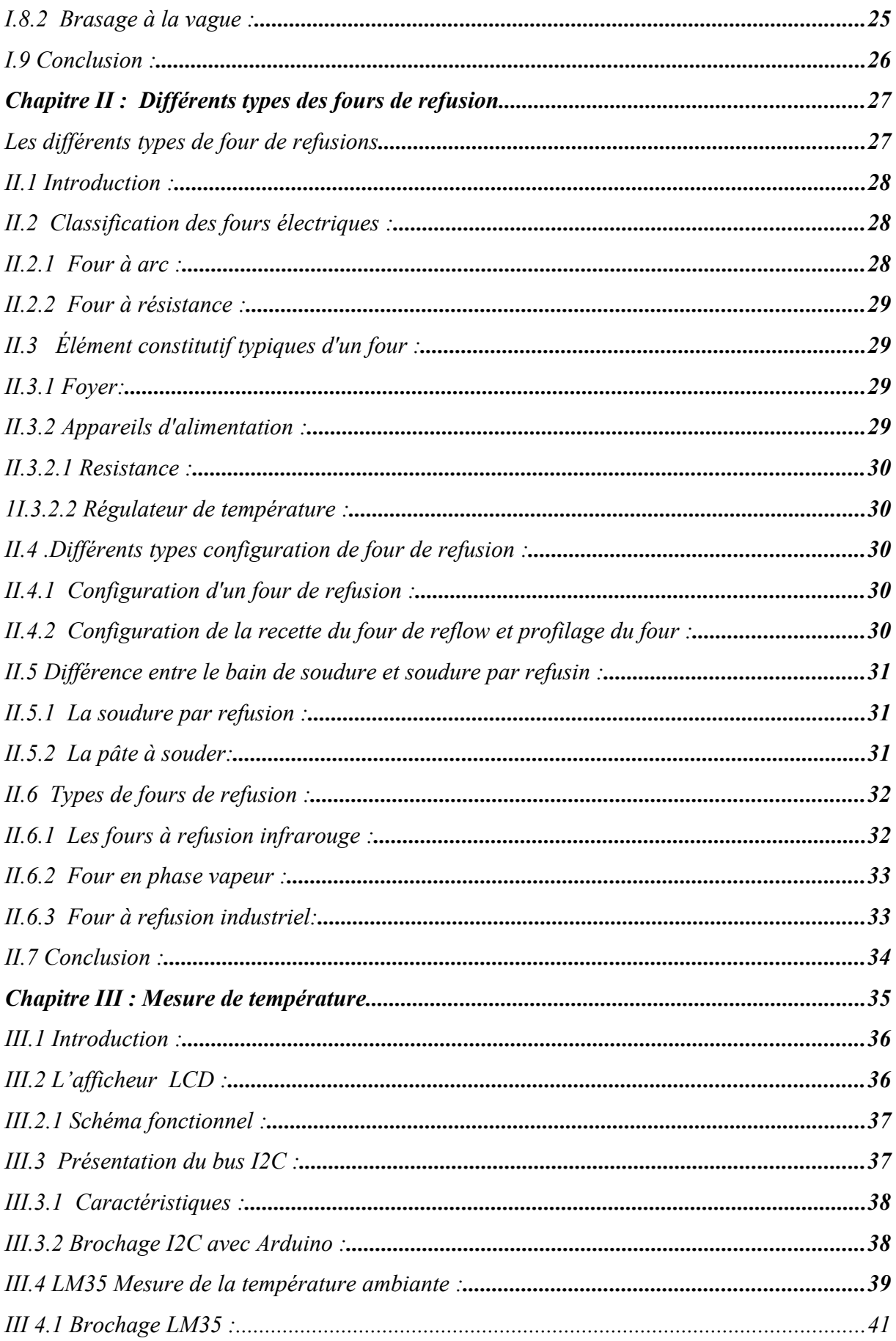

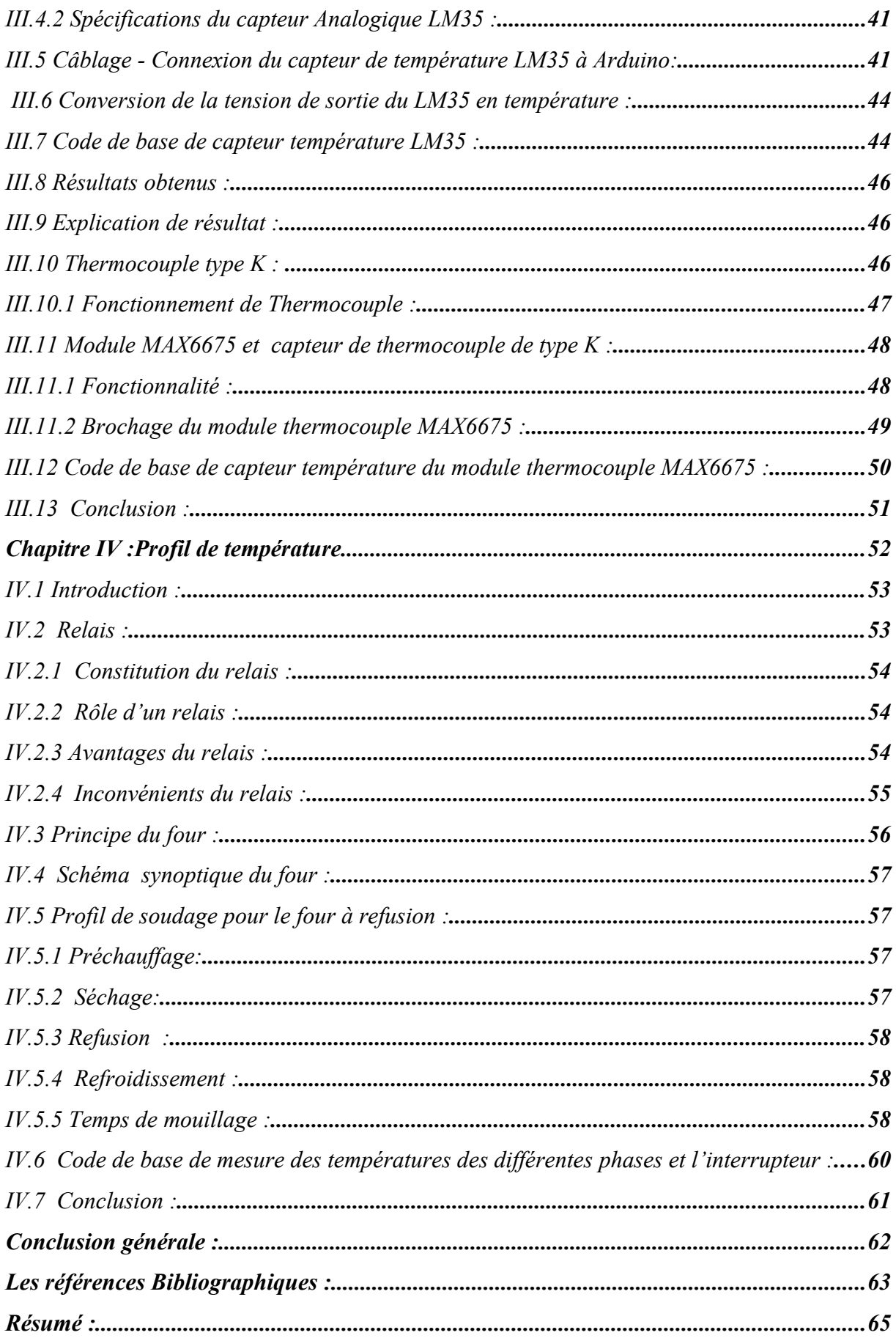

### <span id="page-7-0"></span>*Liste des Figures :*

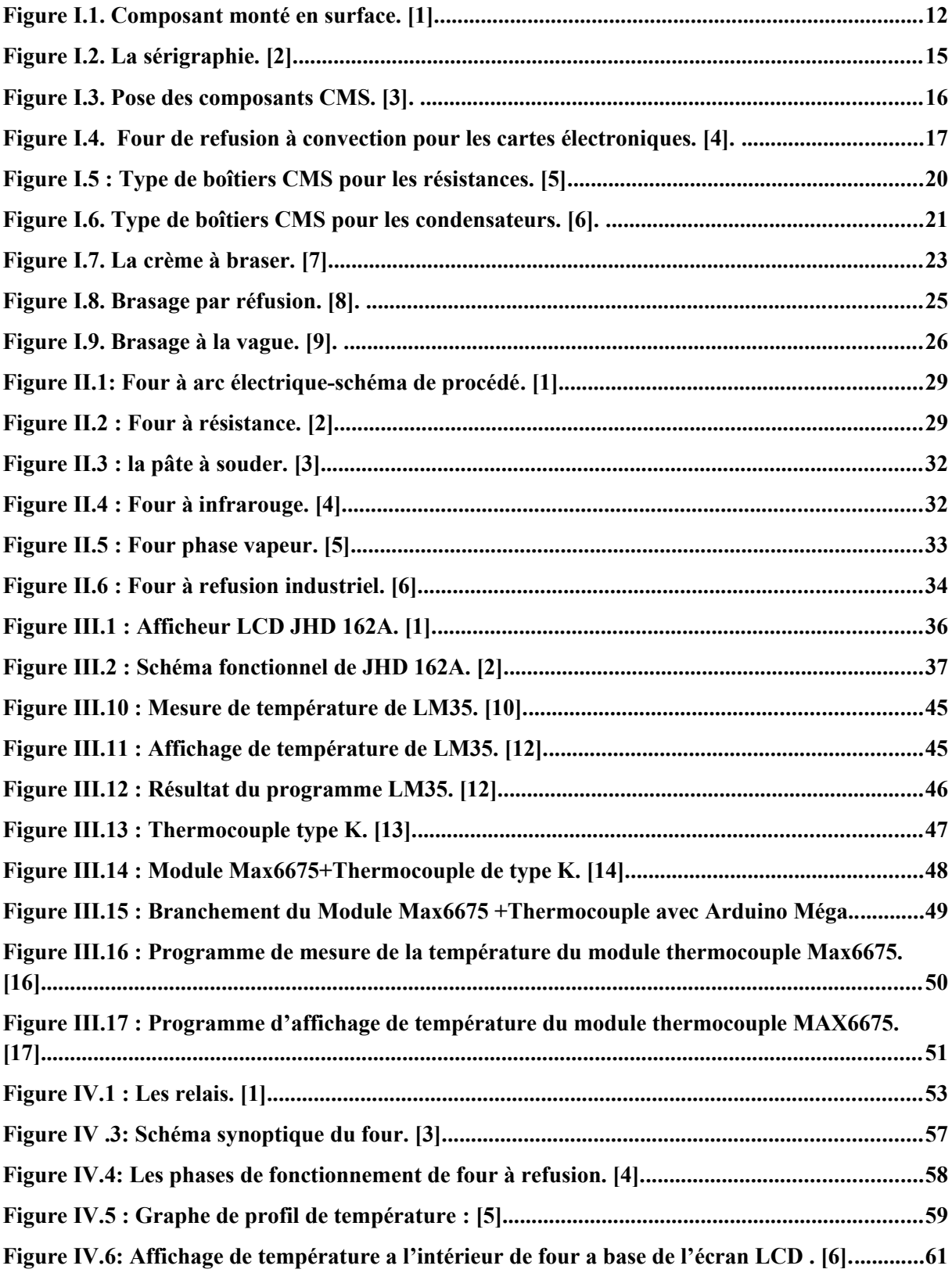

#### **Glossaire :**

- SMD : Surface Monted Device.
- CMS : Composant Monté en Surface.
- PCB : Printed Circuit Board.
- SMT : Surface Monted Technologie.
- THT : Through Hole Technologie.
- LCD : Liquide Crystal Display.
- I2C : Inter Integrated Circuit Bus.
- SDA : Serial Data Line.
- SCL : Serial Clock Line.
- CPK : Caractéristique Physiques Critiques.
- BGA : Ball Grid Array.

## <span id="page-9-0"></span>*Introduction Général*

Nous sommes entourés de plusieurs appareils électriques et électroniques, confectionnés avec des technologie et le développement rapide et révolutionnaires. Dans ce travail nous avons abordé la conception d'un appareil très utilisée et très importante dans l'industrie électronique, à savoir le four de refusion cette révolution qui va accélérer la fabrication des cartes électroniques se présente comme un appareil de chauffage électrique et qui a pour rôle de souder des composants CMS sur les cartes de circuits imprimés en exploitant la technologie des composants montés en surface (SMT). Actuellement dominante dans l'industrie électronique.

Ce travail a été réalisé au niveau du Laboratoire de PFE à l'Université Abu Baker BELKAID - Tlemcen. L'objectif de notre travail est la réalisation d'un four de Refusion CMS à base d'une carte Arduino Méga, les capteurs des températures LM35 et le thermocouple.

Pour décrire cela, ce mémoire sera présenté en quatre chapitres. Le premier chapitre sera consacré à un bref rappel sur la technologie des composants CMS. Dans le deuxième chapitre, nous présenterons les fours électriques, en suite nous décrirons les différents types du four a refusions et leur configuration. Dans le troisième chapitre, nous faisons une description des différents modules utilisés lors de réalisation et la simulation sur Arduino pour la mesure de température. Le quatrième chapitre sera réservé à la présentation de profil et contrôle de température. A la fin, nous terminerons ce mémoire par une conclusion générale et des perspectives.

# <span id="page-10-0"></span>*Chapitre I :*

*Principe de la technologie CMS*

#### <span id="page-11-1"></span>**I.1 Introduction :**

Le montage des composants SMD (Surface Mount Device) ou CMS (surface Mount Components) spécifie une technique de fabrication de cartes électroniques. Cette technologie de montage en surface a été développée dans les années 1960, sauf qu'il a fallu plus de 20 ans avant qu'elle ne soit réellement exploitée sur le marché de la fabrication des cartes électroniques.

La plupart des premières recherches dans ce domaine ont été effectuées par IBM, de sorte que le perçage des PCB n'est plus nécessaire. En effet, ces composants ont été repensés mécaniquement pour avoir à leurs extrémités de petites bornes métalliques ou broches afin de pouvoir les souder directement à la surface du circuit imprimé. De ce fait, leur taille a progressivement diminué (on trouve aujourd'hui des résistances mesurant 0,4 x 0,2 mm *Figure I.1*).

Alors à première vue, les composants SMD ne sont avantageux que pour la fabrication électronique car vous pouvez placer les composants plus rapidement et plus densément et des deux côtés de la carte. Ce chapitre est dédié à la présentation de la technologie des composants montés en surface CMS. [1]

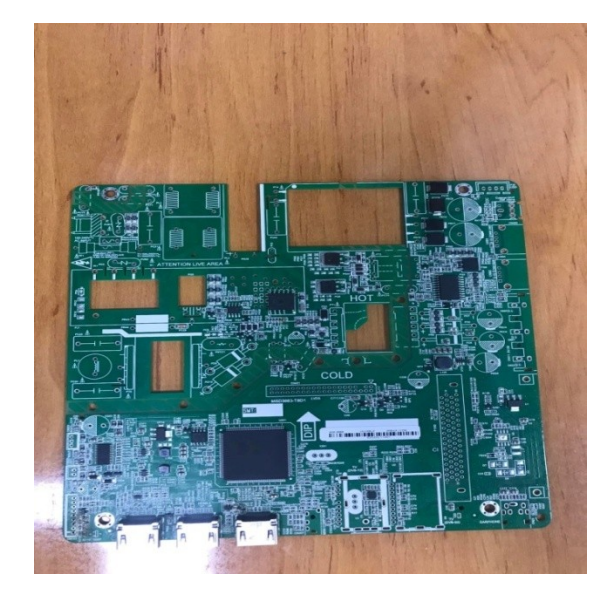

 **Figure I.1 Composant monté en surface [1].**

#### <span id="page-11-2"></span><span id="page-11-0"></span>**I.2 Etape de fabrication de cartes électronique CMS :**

Nous allons suivre le chemin parcouru par un circuit imprimé pour passer de nu au Circuit complet avec tous ses composants CMS, traversant axiaux/radiaux/connecteurs/..., puis le test. Ce chemin peut s'appeler une chaîne, parfois rompue, car un circuit peut repasser plusieurs fois dans la même machine, celle-ci effectuant une tache légèrement différente des passages précédents. Prenons quelques exemples:

a. Cas d'un circuit simple face cms, sans composant traversant: - un simple passage en sérigraphie de pâte à braser, pose cms et four de refusion, suffit.

 b. Cas d'un circuit simple face cms, avec composants traversant (discrets) : passage en sérigraphie de pâte à braser, pose cms et four de refusion, insertion automatique ou manuelle des composants "discrets" et passage en vague. Il est à noter que si les composants traversant sont de l'autre coté de la face des CMS et en nombre réduit (1 connecteur par exemple), il est possible de les traiter en PinTroughPass: on sérigraphie la carte en mettant de la pâte à braser sur les plages du traversant, puis on introduit le traversant et ensuite on effectue la pose des cms + refusion, tous les composants sont brasés en même temps...

Dans le cas d'un circuit double face, CMS des deux côtés sans traversant:

On procède avec double refusion, on commence par la face supportent les composants les moins lourd, sérigraphie, pose CMS et refusion, ensuite tourner le circuit et l'on procède de même pour la deuxième face, puis passe au test.

Dans le cas du circuit double face, CMS de cotes avec traversant.

1 er choix, à l'ancienne, on effectue une sérigraphie, pose CMS et la refusion du coté des composants traversant, puis on retourne la carte on fait un encollage, pose CMS, ensuite polymérisation de la colle, les discrets sont insérés et la carte passe en vague…

2<sup>ème</sup> choix, le plus moderne on fait une double refusion on insère les traversant puis effectue une vague soit partielle soit sélective, dans le but de ce faire une zone autour évidement sans CMS.

#### <span id="page-12-2"></span>**I.3 Assemblage avec les technologies SMT\_SMD et THT :**

Ces technologies d'assemblage automatiques offertes par la société TI- Electronic sont :

\* Technologie de montage en travers des perçages : THT (Through Hole Technology).

\*Technologie de montage en surface TMS (SMT- Surface Monted Technology).

#### <span id="page-12-1"></span>**I.3.1 Assemblage THT :**

Lors de la technologie THT les bornes des composants seront introduites dans les trous traversant de la carte électronique d'un côté du composant à placer, puis de l'autre côté du côté Carte (c'est une partie de la soudure) ils seront scellés par soudure. Cela fera à l'aide d'un équipement de soudure à la vague.

\* L'inconvénient de cette technique de montage à trous croisés est que les composants utilisent les deux côtés de la plaque de montage.

#### <span id="page-12-0"></span>**I.3.2 Assemblage SMT –SMD :**

Lors de la technologie SMT, les bornes des composants ne seront plus introduites dans les perforations, mais elles seront fixées aux points de connexion correspondants sur la carte, ainsi les composants de termination électrique seront connectés à la surface de connexion formée sur la carte contact direct.

#### <span id="page-13-1"></span>**I.4 La chaine de machine :**

Quand le circuit imprimé nu est arrivé déballé et inséré dans un rack antistatiques un désempileur va sortir automatiquement un par un les circuits puis les envoyer dans la sérigraphieuse, ensuite le circuit passe dans la machine à poser les CMS après dans le four de refusion.

On peut dire que la première face du circuit est complète an niveau CMS. A ce moment la chaîne se rompt et les circuits sont envoyés dans l'empileur qu'à l'inverse du désempileur qui remet automatiquement les circuits imprimés dans un rack.

Les racks maintenant sont remplis de cartes équipées de la première face sont réintroduit au début de la chaîne puis en reprogramme pour monter de la deuxième face. Le circuit entre dans la machine à encoller, après retourne de niveau dans la machine à poser les CMS et passe à niveau dans four cette fois est programmée en polymérisation.

Après on fait insérer des composants discrets, ceux qui ont encore dans les fils à l'aide de machine a insertion. Donc on a un circuit équipé sur les deux faces de CMS, et de quelques composants discrets. C'est le moment d'insérer les derniers composants (circuit intégrés, connecteurs,...) il ne à reste qu'à passer le circuit à la vague.

5- Quand les circuits refroidis et nettoyés passent à la finition et enfin le test il suffit que d'emballer et expédier au client.

#### <span id="page-13-0"></span>**I.4.1 La sérigraphie :**

Cette méthode consiste à utiliser un pochoir (stencil), c'est-à-dire à utiliser un masque de pochoir à l'endroit où vous souhaitez appliquer la pâte à souder. Le pochoir est en contact direct avec le PCB. La Pâte à souder est déposée sur le pochoir devant la raclette de sérigraphie. Le déplacement de la raclette aspire la Pâte à souder qui remplira les ouvertures du pochoir. Une autre technologie appelée "Pro Flow" maintient la pâte à souder dans la cartouche Étant donné que les propriétés de la pâte à souder changent rapidement lorsqu'elles sont exposées à l'air, il peut être difficile de trouver un vitesse et angle de raclage optimaux.

Avec cette technique, La pâte n'est plus à l'air libre et conserve ses propriétés. La pression de la pâte et la vitesse d'application peuvent être ajustées selon les besoins. Le masque est en laiton, nickel ou autre tôle avec l'épaisseur souhaitée entre 5O et 300µm. La feuille est perforée par laser, gravure chimique ou électro-gravure. La technologie laser donne aux murs une finition de surface moyenne, tandis que la technologie d'électroérosion offre une finition lisse. Les surfaces lisses sont plus faciles à décoller. La taille de l'ouverture du pochoir détermine la taille des billes de pâte à souder. Doit vraiment pouvoir contenir 8 à 10 balles dans la largeur de la plus petite ouverture (**Figure I.2 )**.

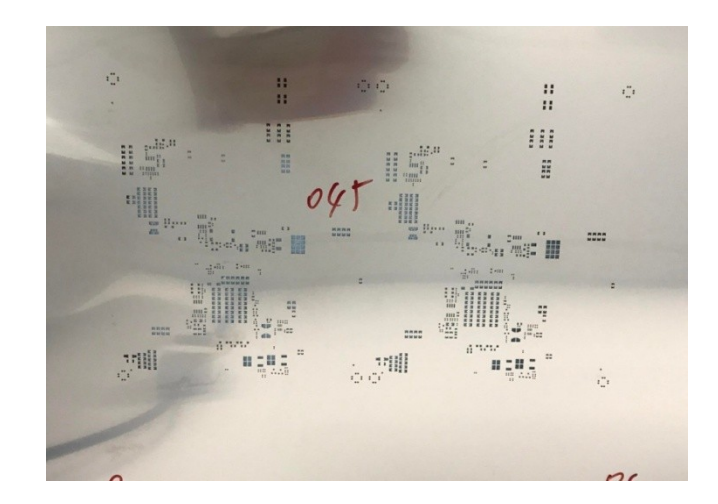

 **Figure I.2. La sérigraphie [2].** 

#### <span id="page-14-2"></span><span id="page-14-1"></span>**I.4.2 Encollage :**

Cette machine à pour rôle à déposer des points de colle sur le circuit imprimé pour coller les composants CMS à leur places généralement côte soudures par le passage à la vague ou le brasage manuel. En plus on peut encoller certains composants localisés près de traversant pour effectuer un vague partielle du circuit. Maintenant le circuit entre dans l'encolleuse, la camera visite la carte afin de la centres et c'est le ballet de e seringues que posent les points de colle avec des tailles différentes.

On colle les composants malgré qu'ils vont être soudés pour qu'ils ne tombent pas quand ils ont passé dans une machine à vague et aussi pour l'essai de braser manuellement un CMS nous aurons l'effet "mannathan, c'est à dire quand nous chauffons à un bout pour souder, le composant se relève à l'autre bout. Depuis cela on peut dire que l'encollage sert à coller le composant pour qu'il me bouge pas et le temps d'effectue la brasure par elle-même.

#### <span id="page-14-0"></span>**I.4.3 Pose composant CMS :**

C'est la machine la plus intelligente de l'ensemble parce qu'elle prend un grand nombre de décisions dans un temps court. Il existe plusieurs types, cela va de la machine universelle, qui dépose toute sorte de composants.

Certain ne sauront effectuer que des centrages de composant optiquement d'ailleurs les autres aurons le choix soit optique ou mécanique. Le cheminement est le même d'un composant ne sera pas le même d'une machine à l'autre il pourra aussi être testé avant posé.

Maintenant nous essayons de suivre le cheminement, le circuit imprimé arrive, il se immobilise sur la table de la machine, la camera va vérifier la position des mires dans le but de centrer la carte, puis on cherche des composants pour leur pose sur le circuit. La table se déplace suivant les deux axes X, Y pour que le composant arrive à la bonne place (exemple **Figure I.3)**.

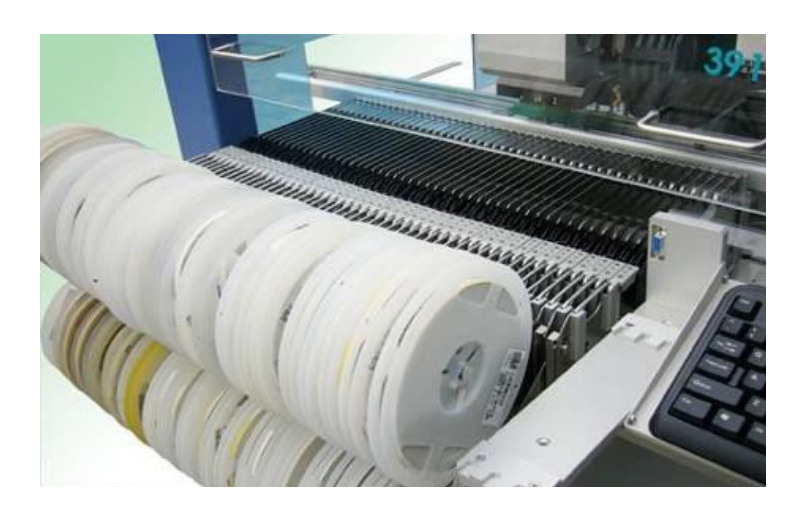

**Figure I.3. Pose des composants CMS [3].**

#### <span id="page-15-2"></span><span id="page-15-0"></span>**I.4.4 Four (Refusion / Polymerisation) :**

Son travail c'est de polymériser ou d'effectuer la refusion. Le four est un tunnel assez long se compose de plusieurs zones de chauffe nous pouvons réglés indépendamment, premier étape la carte commence à être préchauffée (env 100°) cela permet I'évaporation des solvants, ensuite la zone la plus chaude qui permet l'action des flux nettoyant les plages (100° à 170°), puis l'arrive de pic de température qui permet la refusion de l'étain (230°env), enfin la température redescend rapidement pour revenir la température ambiante.

Dans le cas de la polymérisation, la température est quasiment constante d'un bout à l'autre du tunnel. Dans le brasage par refusion, il est clair que la température n'est pas seulement utilisée pour la polymérisation. La température sera modifiée en fonction du type de carte (exemple **Figure I.4)**.

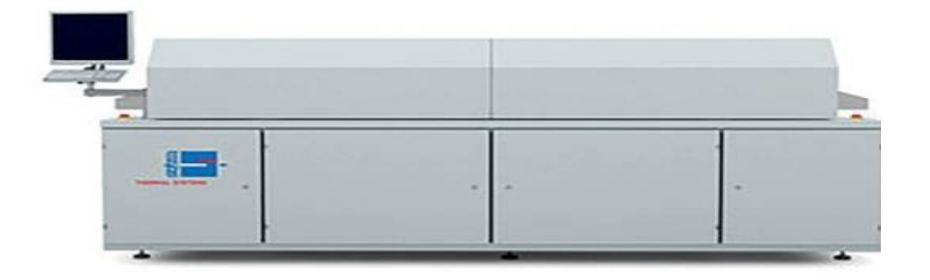

<span id="page-15-1"></span> **Figure I.4. [Four de refusion à convection pour les cartes électroniques](https://www.accelonix.fr/produits/four-refusion-convection-cartes-electroniques/) [4].**

#### <span id="page-16-3"></span>**I.4.5 Installation des éléments de traversée :**

Il existe principalement trois types de traversées :

Axes reliés au même axe. Il y a des lignes radiales connectées les unes à côté des autres.

DIL avec deux rangées de pattes. On a toujours le même principe de montage, premièrement le circuit imprimé est centré mécaniquement avec les points d'ancrage, deuxièmement le composant arrive de la bande, troisièmement c'est la mise en forme, quatrièmement où il est inséré dans la carte, la pince située sous la carte coupe la queue à length, contient alors la même queue, de sorte que le composant ne peut pas être supprimé.

Wave : Le but de cette étape est de souder les vias et les composants SMD sous la carte. Au fur et à mesure que la carte se déplace sur la bande transporteuse, elle passe d'abord à travers un rideau de flux, la résine dans le fil d'étain va nettoyer les pastilles et les connexions, puis la carte est préchauffée, le flux est activé, puis la carte est portée à la température de l'étape finale et passé sur la vague de soudure.

 Finition : Dans le rôle du panneau de finition, nous plaçons manuellement les composants qui ne sont pas placés automatiquement ou ne peuvent pas passer la vague ou passer par le canal de polymérisation ou de refusion. Au cours de cette étape, vous pouvez également vérifier la carte pour tout problème de soudure ou de composant.

Tests: Nous vérifions passivement les valeurs des composants (valeurs de capacité, résistance, etc.)

#### <span id="page-16-2"></span>**I.5 Mode d'emploi Manuel (CMS) :**

Lors du stockage des composants, placez les composants dans le bandeau et étiquetez correctement les sticks sous le plateau, car il y aura des problèmes d'identification au déballage.

#### <span id="page-16-4"></span>**I.5.1 Brasage manuel :**

Les composants doivent d'abord être préchauffés et les forces mécaniques doivent être évitées pour éviter tout dommage. Il faut les coller au préalable en veillant à ce que la colle ne contamine pas la plage, les pièces ou pattes à souder.

#### <span id="page-16-1"></span>**I.5.2 Dessouder des composants :**

Avec un peu d'habileté et de pratique, il est possible de dessouder séquentiellement d'une gamme à l'autre avec un seul fer à souder. Il est préférable d'utiliser une fine tresse à dessouder pour enlever toute soudure, puis détruire le point de colle.

#### <span id="page-16-0"></span>**I.5.3 Patins récepteurs :**

Tous également fragiles, veillez donc à ne pas vous échauffer lors de l'opération de soudure.

#### <span id="page-17-2"></span>**I.5.4 Shell :**

Les composants CMS n'ont pas besoin d'être petits, nous pouvons trouver la même gamme que les composants discrets. Condensateurs, diodes IC, transformateurs, résistances, connecteurs. Ces composants conviennent sans doute aux jauges de taille allant de 0,5 x 0,2 mm à 80 x 80 mm.

#### <span id="page-17-1"></span>**I.6 La place des CMS aujourd'hui :**

Tous les secteurs de l'industrie électronique, qu'ils soient grand public ou professionnels, sont concernés par l'évolution des technologies de fabrication des cartes électroniques : l'insertion est progressivement remplacée par le montage en surface des composants.

Les CMS nécessitent de prendre une place croissante au détriment des composants traditionnels.

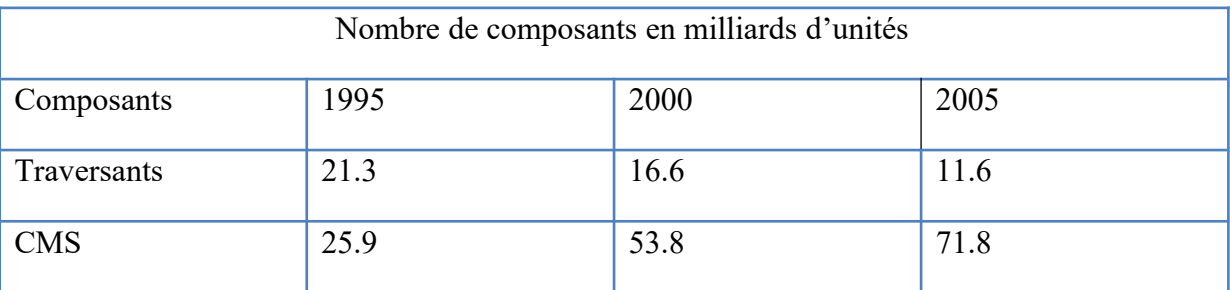

#### <span id="page-17-0"></span>**I.6.1 Avantages et inconvénients :**

Les avantages du CMS sont multiples : mécanique, électrique, fabrication, coût.

#### **a) Avantage mécanique :**

- Volume de composants réduit.
- Réduire la surface du circuit imprimé.
- Augmentation du poids des composants et de la carte entière.
- Densité d'intégration de composants plus élevée.

Le poids réduit rend les cartes moins sensibles aux vibrations, elles peuvent donc être placées dans des environnements plus difficiles.

#### **b) Avantages électriques :**

- Réduction des parasites : la distance entre les composants est plus courte, ce qui réduit les effets de capacité et d'auto-inductance, améliorant le temps de réponse du signal.

- Plus grande fiabilité : grâce à l'absence de trous de connexion, les interfaces mécaniques sont réduites, minimisant ainsi le risque de faux contacts.

#### **c) Avantages liés à la fabrication :**

-haut degré d'automatisation.

- Préparation du circuit imprimé : L'absence de trous dans le circuit imprimé permet de gagner beaucoup de temps.

- Composants : Le positionnement des composants est plus facile car il n'y a pas de pattes insérées à travers le circuit imprimé (en plus, l'opération de pliage et de découpe des pattes est supprimée). De plus, le stockage des composants est inférieur.

#### **d) Coût de la carte CMS :**

Le coût des composants est fondamentalement le même qu'il soit implanté ou surfacé. D'autre part, la réduction de la surface du circuit imprimé et l'élimination des vides ont entraîné une réduction globale des coûts comprise entre 50 et 60 %. Le seul inconvénient est le niveau de contrôle et de maintenance, ce qui crée des problèmes supplémentaires pour les techniciens pour assurer le contrôle de la fabrication (état des soudure) et le dépannage, en particulier s'ils doivent remplacer des composants.

#### **Les inconvénients du CMS :**

Le seul inconvénient est la maintenance, qui crée des problèmes supplémentaires pour les techniciens chargés du dépannage, en particulier s'ils doivent remplacer des composants.

#### <span id="page-18-0"></span>**I.6.2 Les différents composants et leurs boîtiers :**

L'expansion continue de CMS permet désormais aux fabricants ou distributeurs de s'approvisionner facilement. Il existe de nombreuses références et types de boîtiers, une consultation précise est donc recommandée Catalogue au besoin. Les dimensions des composants et leurs tolérances (toujours en millimètres) sont généralement données car elles affectent l'empreinte de la soudure.

#### **a) Résistances :**

Des résistances à puce de toutes les valeurs et puissances de 1/16W à 1W sont disponibles sur le marché (la puissance dissipée affecte la taille du boîtier). Ils sont aussi appelés "Puce de résistance" (**Figure I.5)**.

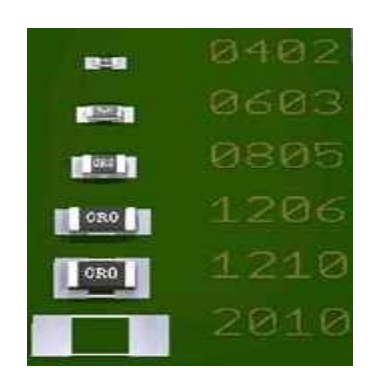

#### <span id="page-19-1"></span>**Figure I.5 : Type de boîtiers CMS pour les résistances [5].**

Exemple : Case 1206, valeur en clair (583 = 58 000  $\Omega$  ou 58 k $\Omega$ , le dernier chiffre est un multiplicateur). Autres boîtes : 0402, 0603, 0805, 1210 et 1812.

La partie résistive est constituée d'encre déposée par sérigraphie (oxyde de ruthénium) dans un Substrat d'alumine, très stable dimensionnellement.

La valeur de résistance est ajustée par le faisceau laser. Le terminal est dans la barrière Nickel et offre une excellente protection thermique et une bonne soudabilité lors des opérations de brasage.

#### **b) Condensateurs :**

Il existe de nombreux exemples de ce type de composants. Disponible:

Condensateurs électrolytiques et tantale (valeurs de 0.1µF à 220µF), céramiques (valeurs de 0.47µF à 10µF exemple **Figure I.6**).

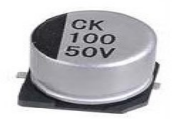

#### <span id="page-19-0"></span>**Figure I.6. Type de boîtiers CMS pour les condensateurs [6].**

Le choix des composants dépend bien sûr de l'application, mais la tension de fonctionnement et Plus la capacité est grande, plus la tension est grande .

#### **c) Trimmer (réglable) :**

Ces composants ont des valeurs variables et ils existent dans des trimmers résistifs ou capacitifs.

#### **d) Circuit intégré Boîtier SO :**

Les boîtiers DIL (Dual In-Line) traditionnels ont un pas de 2,54 mm. Leur remplacement dans un boîtier SMD SO (petit contour) a un pas de 1,27 mm et comporte des broches disposées des deux côtés en forme d'aile de mouette. Les chiffres qui accompagnent le SO indiquent le nombre de broches (SO8, SO14, SO16, etc...). Au-delà de 18 broches, le boitier sera plus large. Ces composants n'ont parfois pas la broche d'identification "creuse" 1 sur le boîtier, pour l'identifier, il faut prendre le CI et chercher le biseau du boîtier : c'est le côté de la broche 1. En règle générale (à quelques exceptions près), les fabricants de circuits intégrés s'assurent également que le numéro de type de composant est lisible "sans torsion" lorsque la broche 1 se trouve dans le coin inférieur gauche.

#### **e) Paquet PLCC :**

Le paquet PLCC (Plastic Leaded Chip Carrier) est souvent appelé le côté PLCC. Le numéro attaché à l'indication PLCC indique le nombre de broches (jusqu'à 84). L'espacement de ces composants est toujours de 1,27 mm. Paquet QFP : QFP (Quad Flat Package) a des broches sur les quatre côtés. Le pas est de 0,65 mm. Paquet BGA : Le paquet BGA (Ball Grid Array) a des connexions à billes sous les composants. Il faut une machine spéciale pour les souder.

#### **f) Diodes Zeners, LED et Transistors :**

Ces composants sont regroupés dans un même paragraphe car ils apparaissent souvent dans les packages SOT 23. L'identification des broches varie en fonction du composant utilisé.

#### **g) Autres composants :**

De nombreux autres composants sont désormais disponibles, tels que : buzzers, transformateurs, Inducteurs, quartz, etc..., Il existe également divers accessoires tels que des porte-composants ou des mini pincettes pour les tests.

#### <span id="page-20-1"></span>**I.7 Application de la pâte à braser :**

#### <span id="page-20-0"></span>**I.7.1 La pâte à braser :**

La pâte à braser CMS (**Figure I.7**) est spécialement développé pour le brasage microélectronique, il est utilisé pour le soudage de surface des composants technique CMS (Composants de montage en surface). Il est constitués d'un alliage de poudre très fine en suspension dans un flux de résine contenant des activateurs chimique, assurant une parfaite adhérence et soudabilité de la surface.

Les liants organiques de la pâte à braser CMS contiennent des additifs spéciaux qui assurent une bonne homogénéité. L'implantation des composants peut être retardés jusqu'à 24 heurs après le dépôt de la pate sans crainte de séchage prématuré.

Le flux est à basse de colophane stable est très grande pureté, ne laissant pratiquement aucun résidu après l'opération de refusion, il peut donc être laissé sur le circuit imprimé sans risque de corrosion.

Cette technique fonctionne pour les grandes séries, mais pas pour les petites séries, car toute modification de la carte électronique nécessiterait de refaire un pochoir.

Cette méthode consiste à déposer la pâte à braser à l'aide d'une seringue. La seringue est positionnée selon XYZ. Cette machine de dépôt à point par distribution pneumatique est une solution alternative intéressante puisque la crème à brasser n'est pas en contact direct avec l'air avant d'être déposée. La suppression du masque dont le coût n'est pas négligeable, constitue un bon avantage. Cela permet un changement de série rapide. Pour effectuer un changement sur la carte électronique il suffit de changer le programme. Ce procédé n'est pas très rapide, c'est pour cela que cette technique est principalement utilisée pour les petites séries ou pour le prototypage.

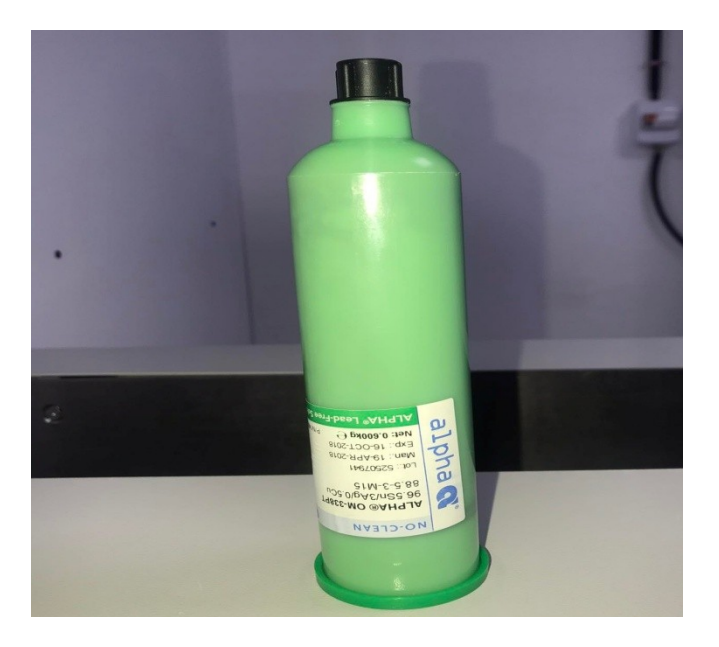

 **Figure I.7 La crème à braser [7].**

#### <span id="page-21-2"></span><span id="page-21-1"></span>**I.7.2 L'alliage :**

Les alliages sont des produits solides aux propriétés métalliques obtenus par fusion de deux ou trois métaux ensemble. Le liquide résultant est refroidi à température ambiante.

#### <span id="page-21-0"></span>**I.7.3 Le flux :**

La composition du flux dans l'adhésif en pâte à braser. C'est la partie non métallique de la pâte à souder. Le principal attribut requis 43 Le rôle des flux multiples doit :

- Élimine toute trace d'oxyde nettoie.
- décape les surfaces à braser.
- améliore l'adhérence.
- favorise le mouillage.
- favorise le transfert de chaleur entre les contacts métalliques.
- évite l'oxydation des contacts métalliques une fois établis.

#### <span id="page-22-1"></span>**I.8 Brasage :**

Le brasage en électronique fait référence à l'utilisation de dépôts d'alliage pour assembler les broches des composants et le cuivre dans les circuits imprimés.

#### <span id="page-22-0"></span>**I.8.1 Brasage par refusion :**

La soudure par refusion est utilisée pour les cartes qui ne contiennent que des composants SMD ou des composants SMD qui ne peuvent être soudés qu'avec cette technique (BGA). Par rapport aux composants traversant, le placement de composants SMD sur la carte est très simple et fiable.

Le circuit imprimé exposé est d'abord sérigraphie : de la pâte à souder est appliquée sur les zones du circuit imprimé (où se trouvent les bornes des composants) à travers un pochoir métallique. Les composants sont ensuite placés sur le circuit par une machine pick and place. Enfin, le circuit passe dans le four et la chaleur fait fondre la pâte à souder déposée pour former la soudure (**Figure I.8)**. Les cartes électroniques actuelles sont généralement équipées de composants des deux côtés. Par conséquent, ils nécessitent deux voies sur la ligne de production : une de chaque côté.

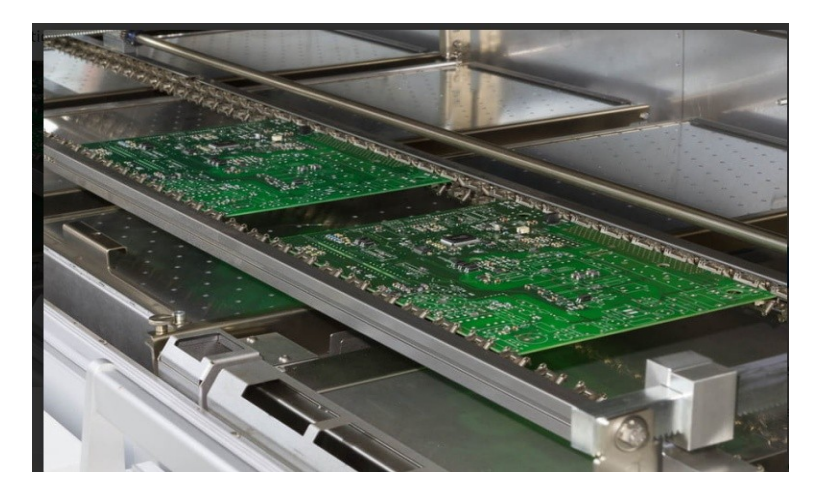

**Figure I.8 Brasage par réfusion [8].** 

#### <span id="page-22-3"></span><span id="page-22-2"></span>**I.8.2 Brasage à la vague :**

Ce procédé est de moins en moins utilisé dans la production électronique, et encore moins pour les composants CMS. Par conséquent, nous allons simplement expliquer le fonctionnement sans entrer dans les détails. Les composants sont collés au PCB pour l'empêcher de tomber. La carte électronique est ensuite placée sur la fente en alliage, et les ondes lèchent sa surface.

Par capillarité, la borne Les broches du composant SMT et du composant traversant sont soudées au circuit. Le principal problème de cette technique est l'effet d'ombre, où les gros composants masquent les petits composants, ce qui empêche une bonne soudure. Pour résoudre ce problème, nous utilisons des ondes turbulentes obtenues en générant deux ondes de sens opposés (**Figure I.9)**.

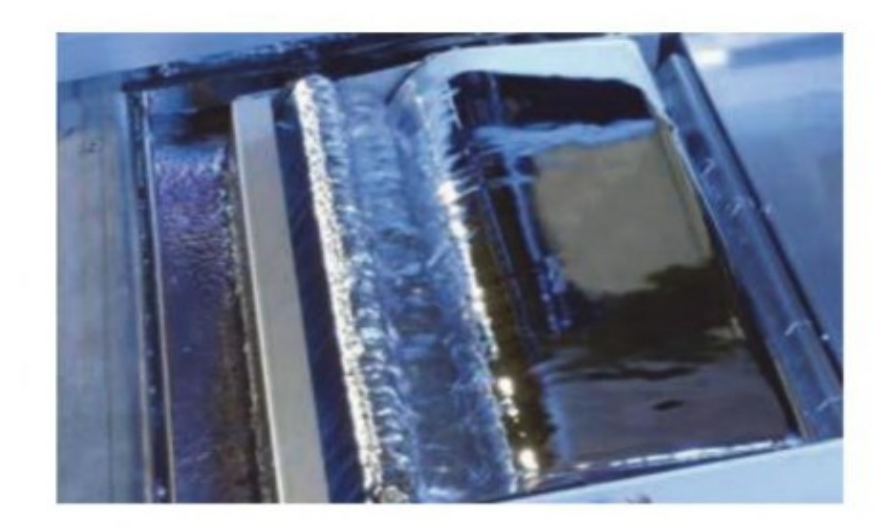

**Figure I.9. Brasage à la vague [9].** 

#### <span id="page-23-1"></span><span id="page-23-0"></span>**I.9 Conclusion :**

Les technologies d'assemblage des composants montés en surface CMS sur le PCB est actuellement complètement automatisée sur toute une chaîne qui inclus le nettoyage, la pose de la pâte , la pose des composants et le four de refusion. Un procédé qui a révolutionné la fabrication des cartes électronique en les rendant plus petites moins coûteuses et plus performantes. Notre projet s'intéresse essentiellement à cette dernière étape. Le prochain chapitre sera dédié aux fours de refusion.

# <span id="page-24-1"></span>*Chapitre II :*

<span id="page-24-0"></span>*Différents types des fours de refusion*

#### <span id="page-25-3"></span>**II.1 Introduction :**

D'un point de vue global le four se présente comme un appareil utilisé pour soumettre à une substance de la chaleur dans le but de lui faire subir des transformations physiques ou chimiques. Les fours de refusion permettent aux utilisateurs de contrôler la température tout en chauffant la carte et en soudant les composants avec de la pâte à souder. Afin de faire l'expérience d'un bon soudage par refusion, une analyse thermique doit être effectuée régulièrement. Ce chapitre est consacré aux fours à refusion.

#### <span id="page-25-2"></span>**II.2 Classification des fours électriques :**

La classification des fours électrique est basée sur les caractéristiques électriques, particulièrement sur la façon de transformation de l'énergie électrique en calories. Il existe deux façons d'effectuer cette transformation dans l'arc et dans des résistances.

Alors en classe les fours électriques en:

#### <span id="page-25-1"></span>**II.2.1 Four à arc :**

Dans ce type des fours la chaleur est générée par un arc électrique (**Figure II.1**), c'est le passage d'un courant électrique entre deux électrodes à travers un gaz.

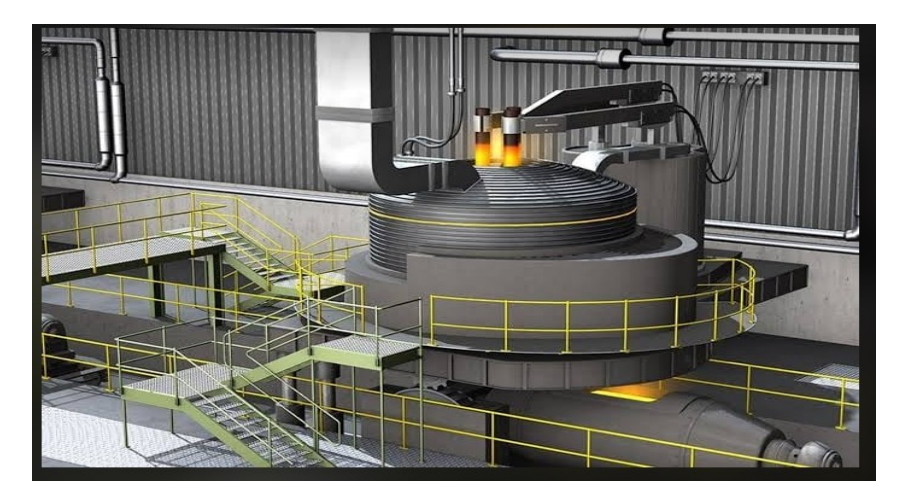

**Figure II.1: Four à arc électrique-schéma de procédé [1].**

#### <span id="page-25-0"></span>**II.2.2 Four à résistance :**

Dans ce e type la chaleur est produite par une résistance (**Figure II.2)**.

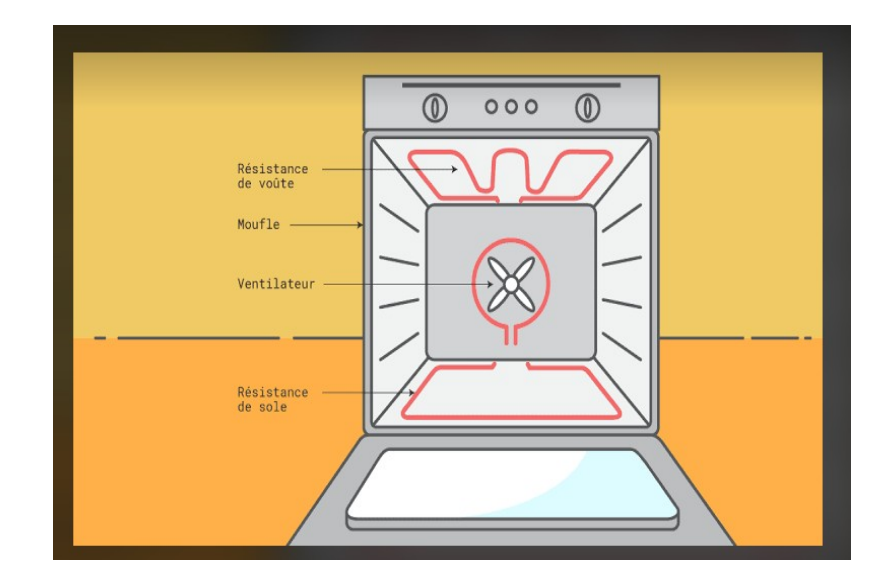

<span id="page-26-5"></span>**Figure II.2 : Four à résistance [2].**

#### <span id="page-26-4"></span>**II.3 Élément constitutif typiques d'un four :**

On peut dire que le four est composé essentiellement d'un foyer, des appareils d'alimentation, des systèmes d'évacuation de fumées et des accessoires pour le chargement et le déchargement.

#### <span id="page-26-3"></span>**II.3.1Foyer:**

C'est la chambre de chauffe ou de combustion. A l'intérieur sa paroi doit être bien revêtue des éléments réfractaires jusqu'a une épaisseur convenable pour obtenir une résistance à température élevée et aussi pour conserver la totalité d'énergie ou de chaleur produite pendant le chauffage.

#### <span id="page-26-2"></span>**II.3.2 Appareils d'alimentation :**

On peut dire que les appareils sont les éléments moteurs de fonctionnement du four. Elle se produit Comme source de production et d'entretien de chaleur. Généralement sont :

#### <span id="page-26-1"></span>**I1.3.2.1 Resistance :**

C'est la source d'énergie pour chauffer le four.

#### <span id="page-26-0"></span>**I1.3.2.2 Régulateur de température :**

On sait que la température varie selon l'opération à réaliser, alors il faut bien jouer sur la température c'est à dire il nécessite un régulateur de température.

Ce dernier un dispositif de mesure et de contrôle nous permettre la température constante à une valeur voulue.

#### <span id="page-27-4"></span>**II .4 Différents types configuration de four de refusion :**

#### <span id="page-27-3"></span>**II.4.1 Configuration d'un four de refusion :**

Pour la mise en place d'un four de refusion il faut connaître la pâte à braser utilisée dans l'assemblage. Précisément les spécifications de reflow y compris la température de pointe et le temps au- dessus de liquide et aussi est-ce que la pâte nécessite une atmosphère d'azote pendant le chauffage. Une fois ces caractéristiques connues nous efforçons de mettre en place le profil de chauffage du four de refusion, ce profil se rapporte aux paramètres du four, les températures de zone, les taux de convection et les débits de gaz. Le profil de reflow est la température que la carte électronique subit pendant le processus.

Il faut que certain nombre de facteurs pris en compte lors de l'élaboration d'un processus de reflow (la température maximale du composant, les taux de rampe rapide et leurs problème, la forme de profil souhaitée, taille /massive est le conseil....)soit prise en compte.

#### <span id="page-27-2"></span>**II.4.2 Configuration de la recette du four de reflow et profilage du four :**

De nombreux fours de refusion sont équipés d'un logiciel de configuration de recette automatique qui peut créer une recette de départ basée sur les caractéristiques de la carte et les spécifications de la pâte à braser. Cette recette de départ peut être affinée en profilant le four à l'aide d'un enregistreur thermique ou d'un fil de thermocouple traînant.

Le point de consigne du four peut être ajusté vers le haut ou vers le bas en fonction du profil de chaleur réel pas rapport à la recette de départ.

Spécifications de la pâte à souder par refusion et limites de température des cartes / composants.

Si les paramètres de recette automatique ne sont pas disponibles, l'ingénieur de procède peut utiliser le profil de refusion par défaut et ajuster la recette pour contrer le procédé sur le profil. La configuration automatique fournit généralement un meilleur point.

De départ et réduire les itérations / ajustements nécessaires. Une fois qu'un profil centré est atteint, le processus peut être davantage qualifie en exécutant plusieurs profils et en calculant de processus CPK.

Cette valeur CPK permettra à l'ingénieur du procède de four de refusion de déterminer si le procède est centré et reproductible et donc prêt pour la production.

#### <span id="page-27-1"></span>**II.5 Différence entre le bain de soudure et soudure par refusin :**

#### <span id="page-27-0"></span>**II.5.1 La soudure par refusion :**

De processus de soudure par refusion consiste à fixer des composants à des pastilles métalliques sur une carte de circuit imprimé avec de la pâte à souder, puis à appliquer de la chaleur à l'ensemble de l'unité.

Le processus de soudage par refusion consiste à attacher des composants à des pastilles métalliques sur une carte de circuit imprimé avec de la pâte à souder, puis à soumettre l'ensemble de l'unité à la chaleur. Lorsqu'une chaleur uniforme est appliquée aux composants et au circuit imprimé, les connexions temporaires peuvent devenir des soudures permanentes. Le soudage par refusion peut être utilisé avec la technologie traditionnelle des trous traversants, bien qu'il s'agisse de la principale méthode de connexion des dispositifs de montage en surface (SMD). L'objectif du processus de soudage par refusion est de soumettre la carte de circuit imprimé et les composants et les composants à un niveau de chaleur uniforme qui fera fondre la pâte à souder sans endommager les composants électronique.Le soudage par refusion comprend généralement quatre étapes distinctes, chacune impliquant un niveau de chaleur différent.

#### <span id="page-28-0"></span>**II.5.2 1a pâte à souder:**

Lorsque la pâte à souder (**Figure II.3)** et les composants appliqués sur la carte, cette dernière est généralement placer dans un four de refusion, et puis en soumise à quatre profils de température distincts. Le procède de brasage par refusion commence généralement par un préchauffage initial, ou la température monte de 1,0 à 3,0 degrés Celsius (environ 1,8 à 5,4 degrés Fahrenheit) chaque seconde. Cette étape est la plus longue des quatre étapes et peut aider les volatils du flux à s'évaporer sans choc thermique. La deuxième étape thermique prendre presque deux minutes et permet au flux d'éliminer toute oxydation sur la carte ou l'assemblage.

La refusion de la soudure se produit généralement dans la troisième partie du procède de chauffage et de refroidissement. On peut appelée par temps au-dessus des liquides (Tal) par ce que la soudure fond lorsque la température maximale du processus est atteinte. A ce stade, les pastilles métallique de la carte et les fils de chaque SMD atteindront la même température, ce qui se traduira par une forte soudure. Après un certain temps, la phrase de recharge finale peut commencer. Permettre au composants de refroidir de manière bien contrôlée évite les chocs thermiques et garantit la réussite du procède de Soudage par refusion.

<span id="page-28-1"></span>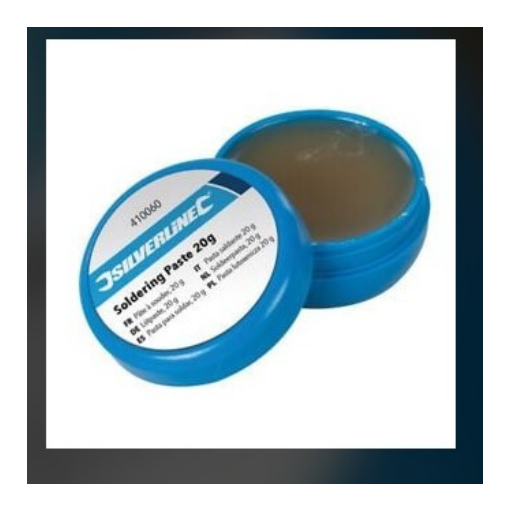

**Figure II.3 : la pâte à souder [3].**

#### <span id="page-29-2"></span>**II.6 Types de fours de refusion :**

Il existe plusieurs types de four à refusion :

#### <span id="page-29-1"></span>**II.6.1 Les fours à refusion infrarouge :**

Les fours de refusion à infrarouge (**Figure II.4)** et a convection possède plusieurs zones dont les températures sont contrôlées individuellement. Chaque une de ces zones se compose d'une multitude sous-zones de chauffage et de refroidissement. La source de chauffage représenté dans un radiateur infrarouge en céramique et la chaleur est transférée par rayonnement.

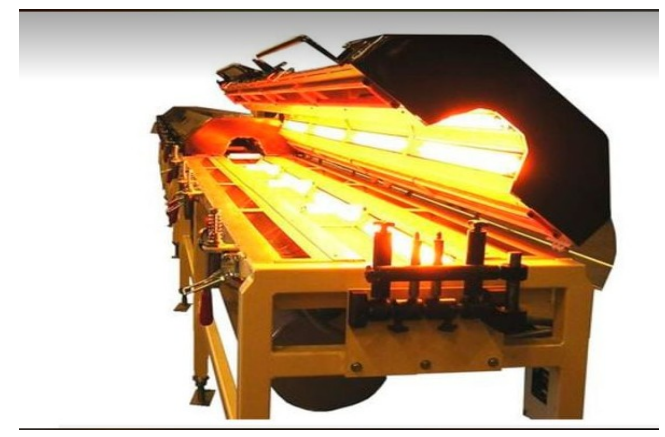

**Figure II.4 : Four à infrarouge [4].**

#### <span id="page-29-4"></span><span id="page-29-0"></span>**II.6.2 Four en phase vapeur** :

C'est un autre type de four de refusion, utilise l'énergie thermique par chauffer un PCB. Cette énergie vient de changement de phase du liquide caloporteur condensé sur le PCB. (exemple **Figure II.5)**

Généralement le choix du liquide utilisé dans le four est déterminé par le point d'ébullition préféré de l'alliage de brasage place dans le four.

<span id="page-29-3"></span>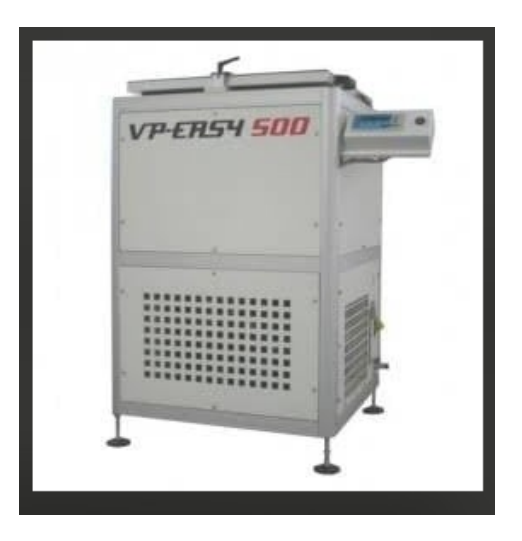

**Figure II.5 : Four phase vapeur [5].**

#### <span id="page-30-1"></span>**II.6.3 Four à refusion industriel:**

Est utilisé pour les circuits besoin un chauffage et un refroidissement rapides. Moins les composants sont exposés à des contraintes thermique, plus le processus de chauffage est rapide. Ces four sont utilisées dans des situations où ils tournent autour de très grandes cartes de circuits imprimés.

De nombreux amateurs choisissent souvent de construire leurs propres fours de refusion. Ces fours de refusion sont généralement fabriqués à partir d'appareils électroménagers, tels des fours à micro-ondes, qui utilisent la lumière infrarouge Comme source de chaleur.

Un inconvénient des fours à main est que le processus de refroidissement est difficile à mettre œuvre (**Figure II.6 )**.

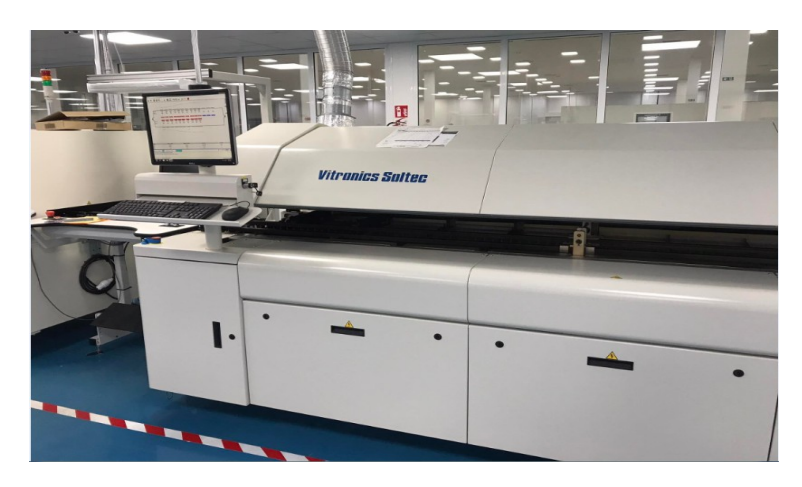

 **Figure II.6 : Four à refusion industriel [6].**

#### <span id="page-30-2"></span><span id="page-30-0"></span>**II.7 Conclusion :**

Le four à refusion est une invention qui raccourcit le temps pour produire un grand nombre de circuits imprimés avec une excellente qualité par son travail rapide. L'élément clé dans un four est les températures, il est primordial d'avoir une estimation précise et correcte de cette grandeur. Le prochain chapitre traite la mesure des températures.

# <span id="page-31-0"></span>*Chapitre III :*

*Mesure de température*

#### <span id="page-32-2"></span>**III.1 Introduction :**

La température est une grandeur physique, On peut dire qu'elle a un rôle assez important pour les Four du type électriques. Il existe plusieurs façons pour la mesurer tel que le capteur de température LM35 et le thermocouple, deux capteurs que nous avons utilisé et mis en pratique. Il faut connaître les bases de fonctionnement afin d'obtenir les résultats souhaités dans ce projet à savoir le four à refusion CMS. Plusieurs unités existent pour caractériser cette grandeur la plus utilisée dans le monde est le degré Celsius (°C) c'est la grandeur que nous avons adoptée dans notre projet. Ce chapitre va présenter avec détails de différentes méthodes pour mesurer la température et son affichage.

#### <span id="page-32-1"></span>**III.2 L'afficheur LCD :**

Les afficheurs à cristaux liquides (**Figure III.1)**, autrement appelés afficheurs LCD (Liquid Crystal Display), sont des modules compacts intelligents et nécessitent peu de composants externes pour un bon fonctionnement. Ils consomment relativement peu (de 1 à 5 mA), sont relativement bons marchés et s'utilisent avec beaucoup de facilité. Plusieurs afficheurs sont disponibles sur le marché et diffèrent les uns des autres, non seulement par leurs dimensions, (de 1 à 4 lignes de 6 à 80 caractères), mais aussi par leurs caractéristiques techniques et leur tension de service. Certains sont dotés d'un rétroéclairage de l'affichage comme le modèle LCD JHD 162A (Figure III.1)

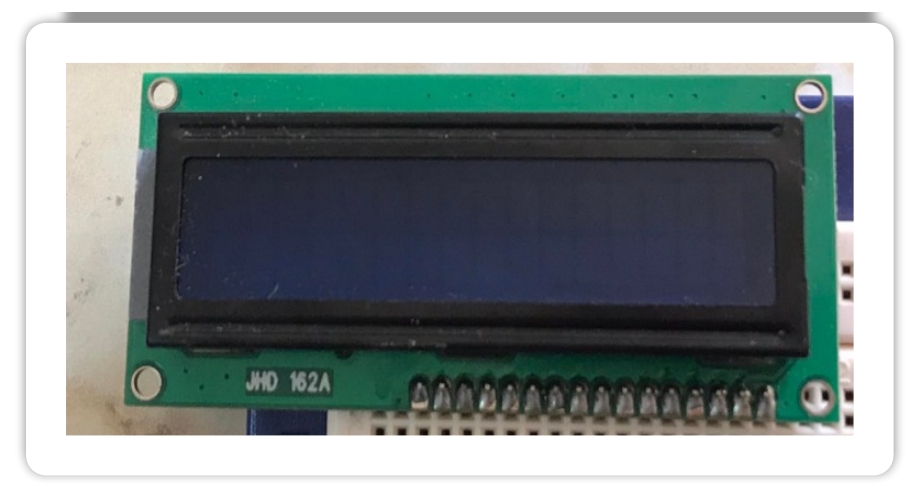

<span id="page-32-3"></span> **Figure III.1 : Afficheur LCD JHD 162A [1].**

#### <span id="page-32-0"></span>**III.2 .1 Schéma fonctionnel :**

Comme la montre le schéma fonctionnel de la Figure III.2, l'affichage comporte d'autres composants que l'afficheur à cristaux liquides (LCD) seul. Un circuit intégré de commande spécialisé, le LCD Controller, est chargé de la gestion du module. Le "contrôleur" remplit une double fonction: d'une part il commande l'affichage et de l'autre se charge de la communication avec l'extérieur.

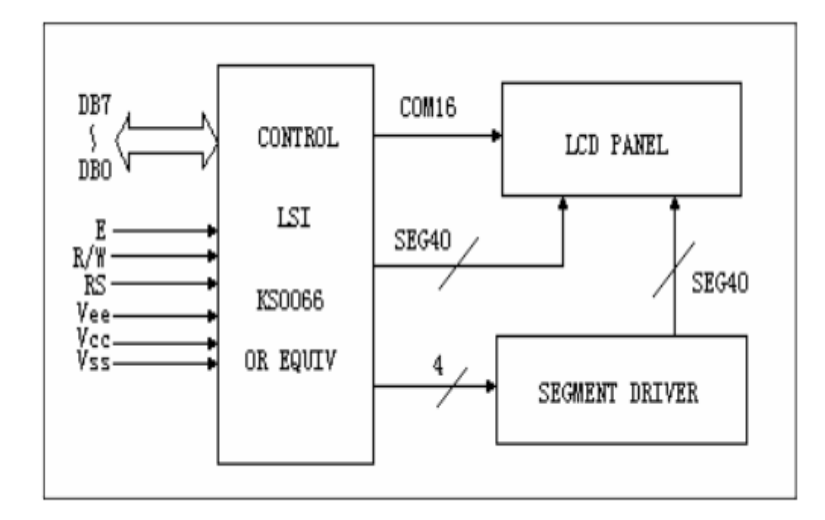

<span id="page-33-2"></span> **Figure III.2 : Schéma fonctionnel de JHD 162A [2].**

#### <span id="page-33-0"></span>**III. 3 Présentation du bus I2C :**

Le bus I2C ou Inter bus CI la communication est ce qu'on appelle le bus de communication. Série synchrone. C'est un bus de proximité entre circuits intégrés. Il est conçu pour établir des connexions réseaux dans le même circuit sur le même PCB Il est responsable de la communication sur 2 fils entre les périphériques, généralement communiquant traditionnellement via un bus parallèle.

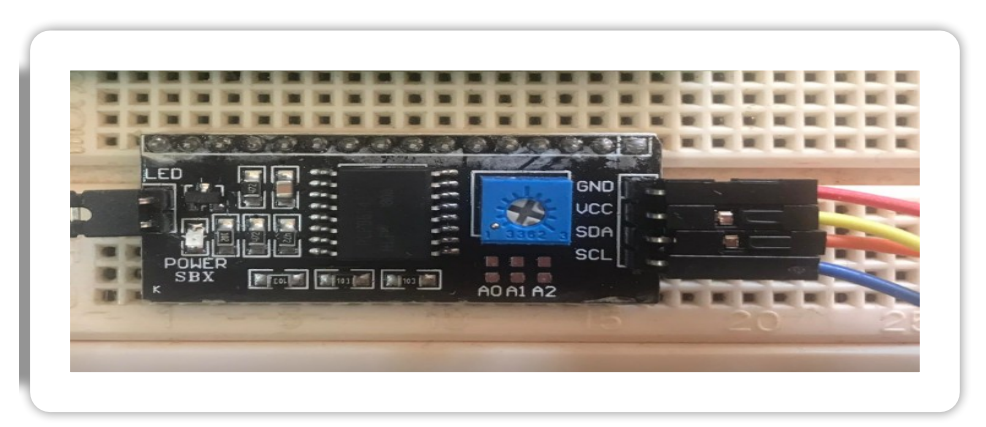

**Figure III.3 : Convertisseur I2C LCD Module. [3].**

#### <span id="page-33-1"></span>**III.3.1 Caractéristiques :**

Le bus I2C permet à divers composants électroniques de communiquer entre eux en utilisant seulement trois fils.

\*(SDA) : signal de données.

\*(SCL) : Signal d'horloge

\*(GND): la masse.

Les données sont transférées en série à 100 k bits/s en mode rapide. Cela ouvre la porte de cette technologie à toutes les applications où la vitesse n'est pas nécessaire. Ce système est adopté par de nombreux fabricants et il existe une grande variété de circuit disponible avec les portes I2C:

-Ports d'E/S bidirectionnels.

- Convertisseurs A/N et N/A.
- -Mémoire (RAM, EPREM...).
- Circuits audois (égaliseur, contrôle de volume).

-Autres pilotes (LED, LCD).

#### <span id="page-34-1"></span>**III.3.2 Brochage I2C avec Arduino :**

Pour la connexion I2C avec l'Arduino on va brancher de cette façon (**Figure III.4**) :

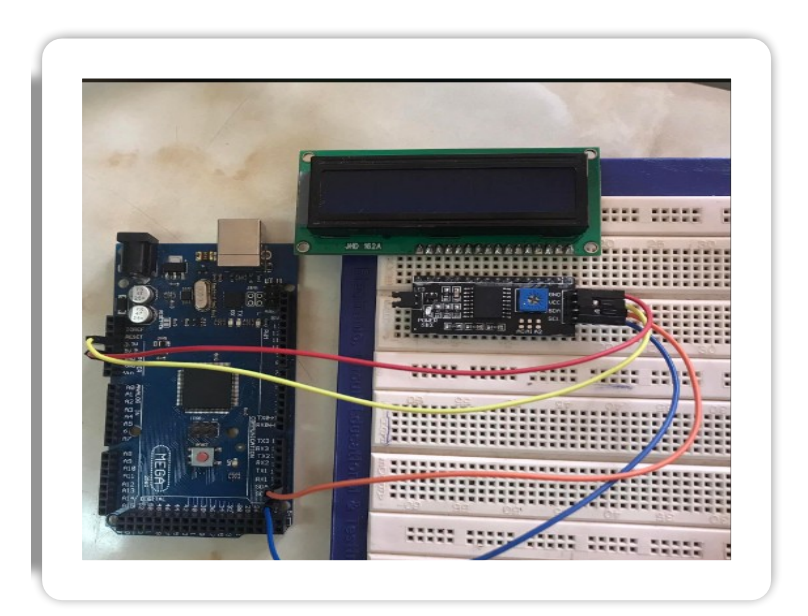

**Figure III.4 : Branchement I2C avec l'Arduino [4].**

#### <span id="page-34-0"></span>**III.4 LM35 Mesure de la température ambiante :**

C'est un capteur de température le plus populaire est utilise par tous, fabriqué par "Texas Instruments", il est précis, très simple à utiliser et très fiable. Le capteur de température LM35 (Figure III.5) est capable de mesurer des températures de -55°C à + 150°C dans la version la plus précise et avec une installation correcte, est suffisant pour mesurer n'importe quelle température. La sortie analogique du capteur est proportionnelle à la température. La température peut être déduite simplement en mesurent la tension à la sortie du capteur. Chaque degré Celsius correspond à une tension de +10 mV. Pour les versions moins précise, la précision garantie par le fabricant est de +/-1°C à 25°C ou +150°6, ce qui est acceptable pour la plupart des applications. La version LM35 plus précise est garantie à +/-0,5°C à 25°C et + /-1°C à-55°C ou +150°C. Un autre grand avantage du capteur LM35 est sa linéarité typique : moins de 1°C d'erreur sur toute la plage de -55°C à +150°C. Le capteur LM35 fonctionne sur n'importe quelle tension d'alimentation entre 4 volts et 30 volt ce qui le rend utilisable dans presque toutes les configurations numériques ou analogiques.

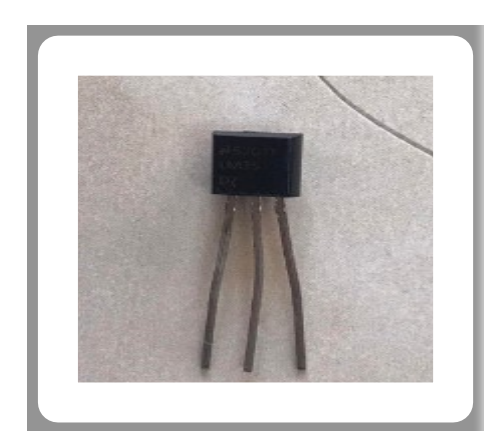

**Figure III.5: Capteur de température LM35 [5].**

#### **Remarque :**

Le capteur peut être utilisé avec une entrée analogique  $3V3$  car  $150^{\circ}\text{C} = 1.5\text{V}$ , cependant le capteur à toujours besoin d'une alimentation 5V pour fonctionner.

Un autre problème est que capteur LM35 nécessite une alimentation négative pour mesurer des températures inferieures à 0°C. En fait, l'utilisation d'une simple carte Arduino, ne peut mesures que des températures positives.

#### <span id="page-35-0"></span>**III.4.1 Brochage LM35 :**

Ce capteur de température a un boitier similaire à un transistor (le boitier le plus utilisé est le boitier TO-92 Figure III.6).

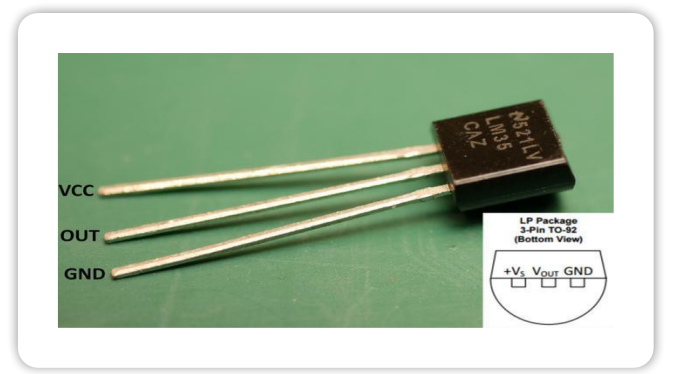

**Figure III.6: Brochage du capteur LM35 [6].**

#### <span id="page-36-1"></span>**III.4.2 Spécifications du capteur Analogique LM35 :**

Parmi spécifications du capteur de température LM35 :

-Faible coût en raison de la coupe de niveau d'insertion.

- Exécute 4 à 30 volts.

-Auto chauffage faible, air 0,08°C.

-Moins de  $60 \, (\mu F)$  de courant.

-Impédance de sortie faible, 0,1Ω à 1 mA.

#### <span id="page-36-0"></span>**III.5 Câblage - Connexion du capteur de température LM35 à Arduino:**

Arduino Méga 2560 (Figure III.7):

C'est un produit populaire parmi les cartes Arduino, elle contient tous les éléments obligatoires pour permettre la Construction d'objets évolues.

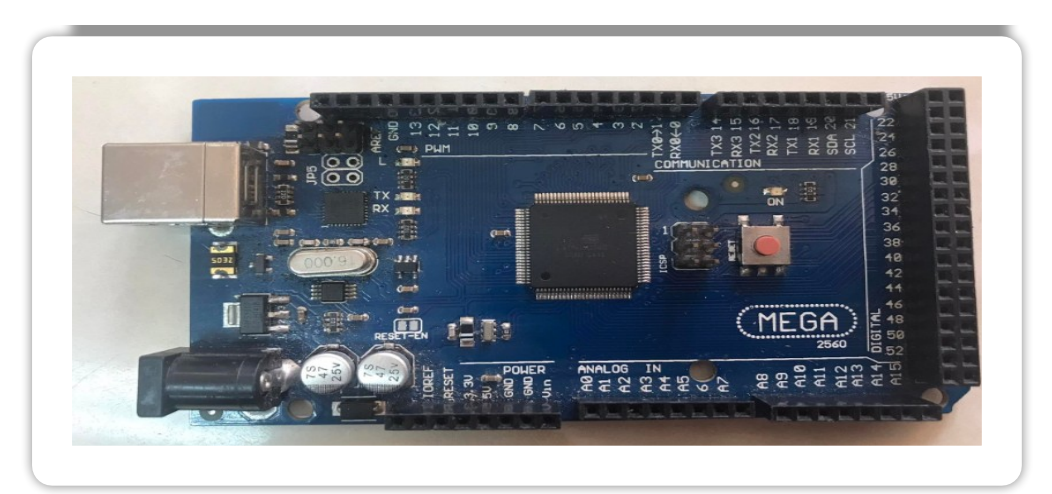

**Figure III.7 : Arduino Méga 2560. [7].**

Elle est constituée de 54 broches d'entrées/ Sorties, 15 sont utilisables en PWM, 16 broches d'entrées analogiques, 4 ports série hardware, une connectique USB aussi une connectique d'alimentation, port ICSP et un bouton RESET (représentés sur la **Figure III.8**).

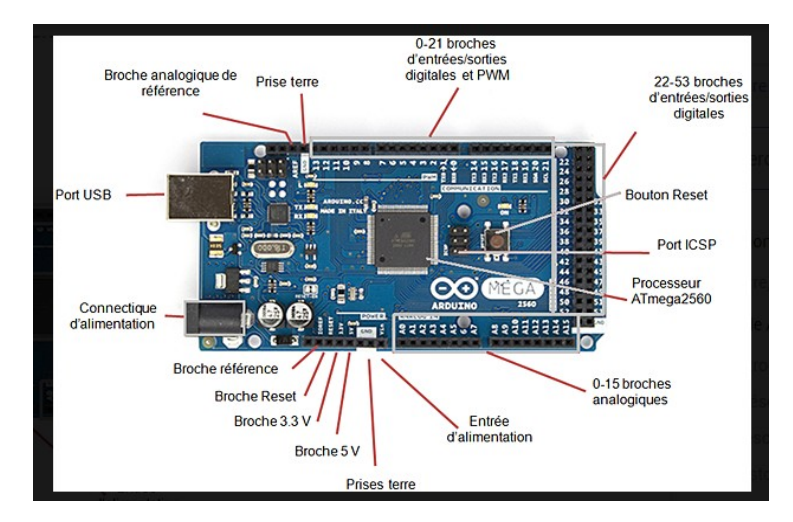

**Figure III.8 Description des entrées/sorties de la carte Arduino Méga 2560 [8].**

On peut alimenter l'Arduino Méga 2560 à travers le port USB l'ors qu'elle est branchée sur l'ordinateur ou par la connectique d'alimentation avec le port jack ou l'entrées d'alimentation. D'une façon très simple et rapide on peut connecter le capteur de température LM35 à l'Arduino parce qu'il suffit de connecter 3 broches seulement.

#### **III.5.1 Connexion de l'Arduino Méga 2560 avec LM35 :**

Au début nous allons câbler la broche VCC du capteur à l'alimentation 5V de la carte Arduino avec un fil, puis la broche GND du LM35 avec la broche GND de l'Arduino, ensuite la broche du milieu V out avec l'une des entrées analogiques de la carte Arduino (par exemple Figure III.9 sur A0)

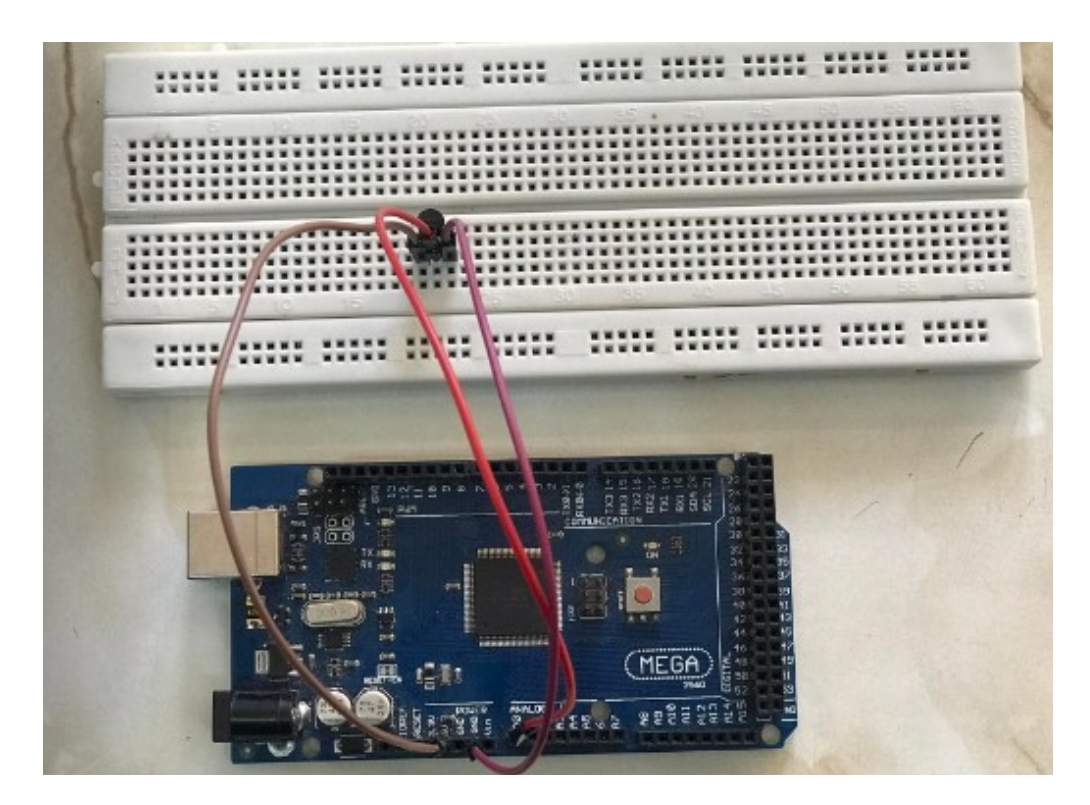

**Figure III.9 : Branchement du capteur LM35 avec Arduino Méga 2560 [9].**

Nous pouvons résumer les connexions dans le tableau suivant :

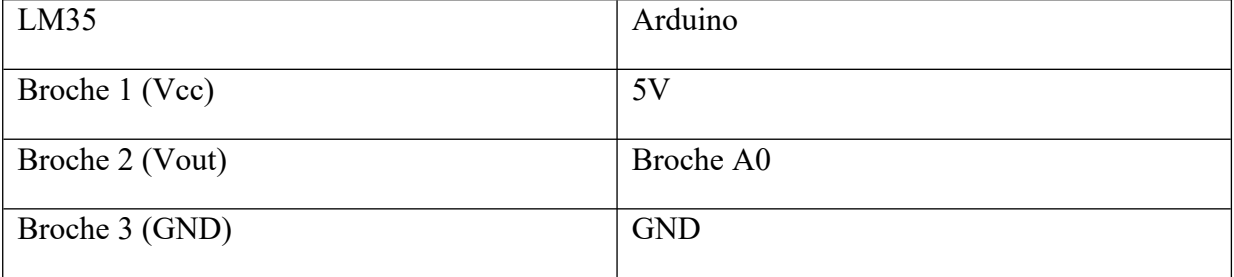

#### <span id="page-38-0"></span>**III.6 Conversion de la tension de sortie du LM35 en température :**

Pour la conversion de la tension de sortie du capteur LM35 en température en degrés Celsius, nous pouvons utiliser cette formule :

Température ( ${}^{\circ}$ C) = V out / 10

Avec V out en millivolt (mV), Alors si la sortie du capteur et de 620(mV), la température est de 62°C.

Les cartes Arduino contiennent un convertisseur analogique - numérique (ADC) 10 bits multi canal.

Les tensions d'entrées entre 0 et la tension de fonctionnement (5V) en valeurs entrées compris entre 0 et 1023. Alors si nous utilisons analogRead () pour lire la tension sur n'importe quelle entrées analogiques de l'Arduino, nous obtiendrons une valeur compris entre 0 et 1023. Si on veut convertir cette valeur en tension de sortie du LM35, nous pouvons utiliser cette formule :

V out= lecture depuis ADC \*(Vref /1024).

#### **III.7 Code de base de capteur température LM35 :**

Programme qui nous permet de tester le LM35 (**Figures III.10 et III.11)**:

```
sketch_Exemple2
#include <Wire.h>
#include <LiquidCrystal I2C.h>
LiquidCrystal I2C lcd(0x27, 20, 4);
void setup() \{// put your setup code here, to run once:
  pinMode(13, OUTPUT);
  Serial.begin(9600);
  lcd.init();
\overline{\phantom{a}}unsigned int Temperature_ambiante;
float Mesure_Temperature_ambiante(){
  Temperature_ambiante= analogRead(A0);
  return Temperature_ambiante/2.048;
\mathcal{E}
```
<span id="page-39-1"></span>**Figure III.10 : Mesure de température de LM35 [10].**

```
void affichage lcd(String Texte, int 1, int c) {
   lcd.backlight();
 // Envoi du message
 lcd.setCursor(c, 1);
  lcd.print(Texte);
\mathbf{L}void loop() { }// put your main code here, to run repeatedly:
 digitalWrite(13, HIGH);
   Serial.print("Temperatur :");
   Serial.println(Mesure Temperature ambiante());
  affichage lcd("T Amb", 0, 0);
  affichage_lcd(String(Mesure_Temperature_ambiante(),2), 0, 6);
  delay(1000);
  digitalWrite(13, LOW);
 delay (1000);
\mathbf{E}
```
#### <span id="page-40-3"></span>**Figure III.11 : Affichage de température de LM35 [12].**

#### <span id="page-40-1"></span>**III.8 Les résultats obtenus :**

Résultats sur moniteur série (**Figure III.12)**:

| COM3<br>œ                                           |         |  |  |
|-----------------------------------------------------|---------|--|--|
|                                                     |         |  |  |
| Temperatur                                          | :28.81  |  |  |
| Temperatur                                          | :28.81  |  |  |
| Temperatur                                          | : 29.30 |  |  |
| Temperatur                                          | : 28.81 |  |  |
| Temperatur                                          | : 29.30 |  |  |
| Temperatur                                          | : 29.30 |  |  |
| Temperatur                                          | : 29.30 |  |  |
| Temperatur                                          | : 29.30 |  |  |
| Temperatur                                          | : 29.79 |  |  |
| Temperatur                                          | : 29.30 |  |  |
| Temperatur                                          | : 29.30 |  |  |
| Temperatur                                          | :29.30  |  |  |
| and the contract of the contract of the contract of | ---     |  |  |

<span id="page-40-2"></span>**Figure III.12 Résultat du programme LM35 [12].**

#### <span id="page-40-0"></span>**III.9 Explication de résultat :**

Lorsque la température du capteur de température a été mesurée sans la présence d'aucune source de chaleur, la température varialt entre 28 et 29 degrés, ce qui signifie la température ambiante. Mais lorsqu'on a rapproché une source de chaleur d'un capteur, la température a nettement augmenté, les résultats obtenus l'ont confirmé. Il existe plusieurs types de thermocouple comme thermocouple type J, T, N, E, R et S. Pour notre projet nous utilisons un thermocouple de type K.

#### <span id="page-41-1"></span>**III.10 Thermocouple type K :**

Thermocouple Type k, communément appelés Chromel/Alumel, sont les plus couramment utilisés aujourd'hui. Les Thermocouples de type K sont principalement conçus pour les mesures générales de température dans les atmosphères les plus courantes. La température maximale d'utilisation continue est d'environ 1100°C, bien qu'au dessus de 800°C l'oxydation entraînera une dérive du capteur qui sortira progressivement de sa classe de tolérance. Cependant, il peut être utilisé pendant de courtes périodes à des températures allant jusqu'à 1200 °C.

Bien que le type k soit largement utilisé en raison de sa large plage de températures et de son faible coût, il n'est pas aussi stable que les autres thermocouples utilisés. L'hystérésis qui se produit lors des cyclages de températures entre 250 et 600 °C, plus précisément entre 300 et 550°C, est source de quelques degrés d'erreur.

#### <span id="page-41-0"></span>**III.10.1 Fonctionnement de Thermocouple :**

Un thermocouple se compose de 2 fils (**Figure III.13**) de matériaux conducteurs différents reliés entre eux à une extrémité (jonction chaude). C'est cette partie qui va mesurer la température. Tomas Johann Seebeck à découvert les changements de température au point de contact entre les fils créent des courants thermiques qui provoquent faille tension entre deux extrémités non connectées. La tension ainsi obtenu dépend de la température d'une part et du type de matériau conducteur constituant le fil d'autre part. Il s'appel l'effet Seebeck.

<span id="page-41-2"></span>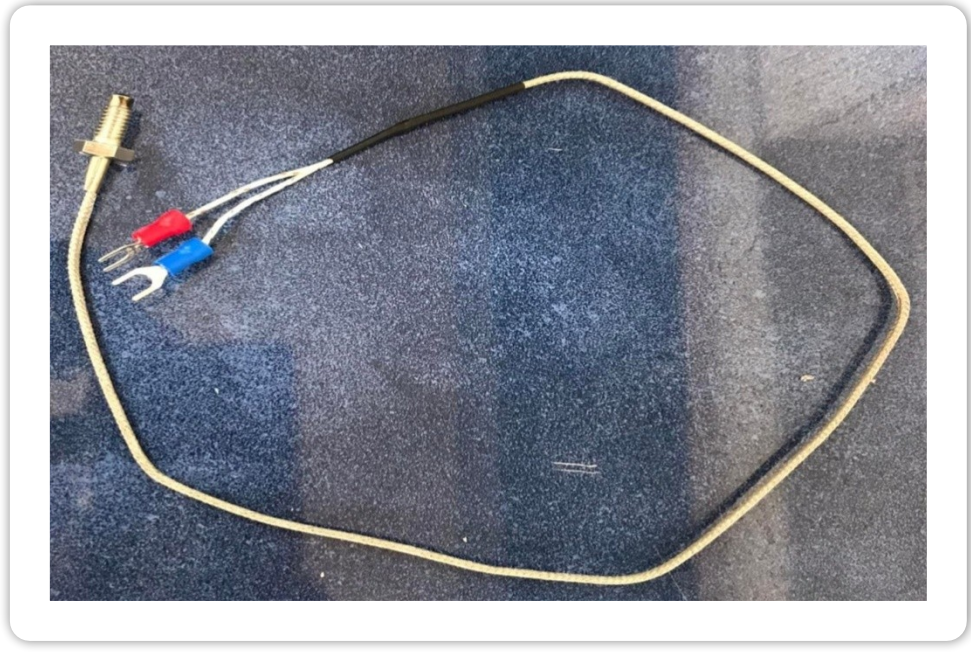

**Figure III.13 Thermocouple type K. [13].**

"T1" est l'extrémité chaude du thermocouple. Le point utilisé pour la mesure de la température "Les deux "Tc j" correspondent au bout froide. La thermotension est en fait créée par le gradient de température entre le fil du thermocouple et la soudure froide. En fait, ce n'est pas le joint de soudure qui génère la tension mais le gradient de température le long du fil. Il est plus facile quand nous disons que les contraintes thermiques et les soudures à froid créent des contraintes thermiques.

#### <span id="page-42-1"></span>**III.11 Module MAX6675 et capteur de thermocouple de type K :**

Le MAX6675 (**Figure III.14**) est un circuit intégrés effectue une compensation de soudure froide et numérise le signal du thermocouple de type K, produisant les données dans un format en lecture seule compatible SPI avec une résolution de 12 bits.

Le convertisseur résout les températures jusqu'à 0,25 °C, fournit des lectures jusqu'à  $+1024$ °C et une précision de thermocouple de 8 LSB sur la plage de température de 0°C à  $+700$ °C.

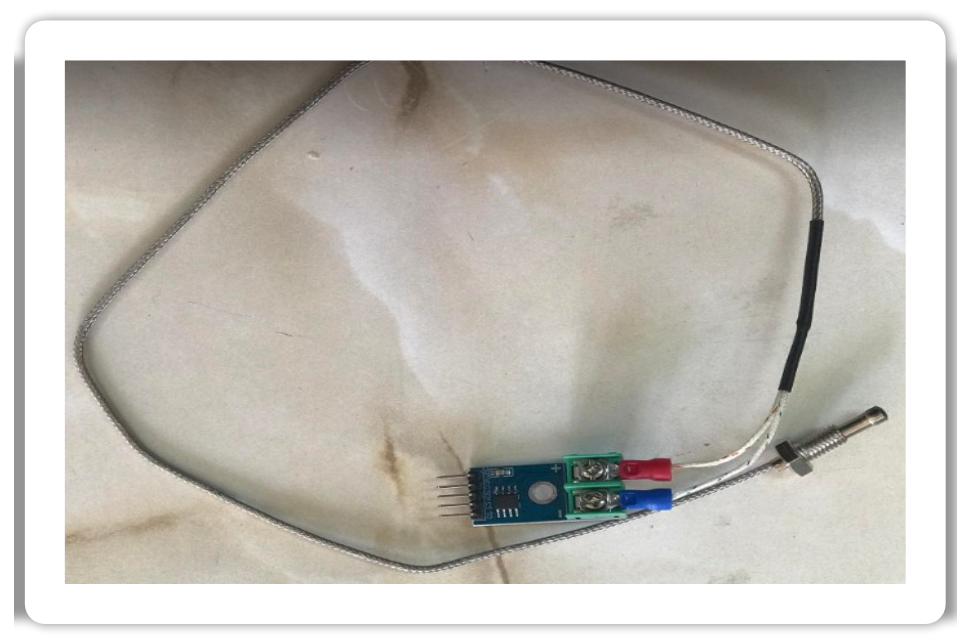

**Figure III.14 : Module Max6675+Thermocouple de type K [14].**

#### <span id="page-42-2"></span><span id="page-42-0"></span>**III.11.1 Fonctionnalité** :

Il existe plusieurs spécifications parmi eux :

Sortie de thermocouple de type K conversion directe en numérique.

Compensation de soudure froide.

Compatible SPI port série unique.

Résolution 12 bits, 0,25°C.

Détection de thermocouple ouvert.

#### <span id="page-43-1"></span>**III.11 .2 Brochage du module thermocouple MAX6675 :**

Ce capteur a 7 broches **(Figure III.15**) :

- VCC: Alimentation du module 3 à 5,5 V.
- -GND : Terre.
- SCK **:** broche d'horloge
- CS: Sélection de puce
- SO: Sortie série
- TH- **:** entrée côté négatif
- -TH+ **:** entrée côté positif

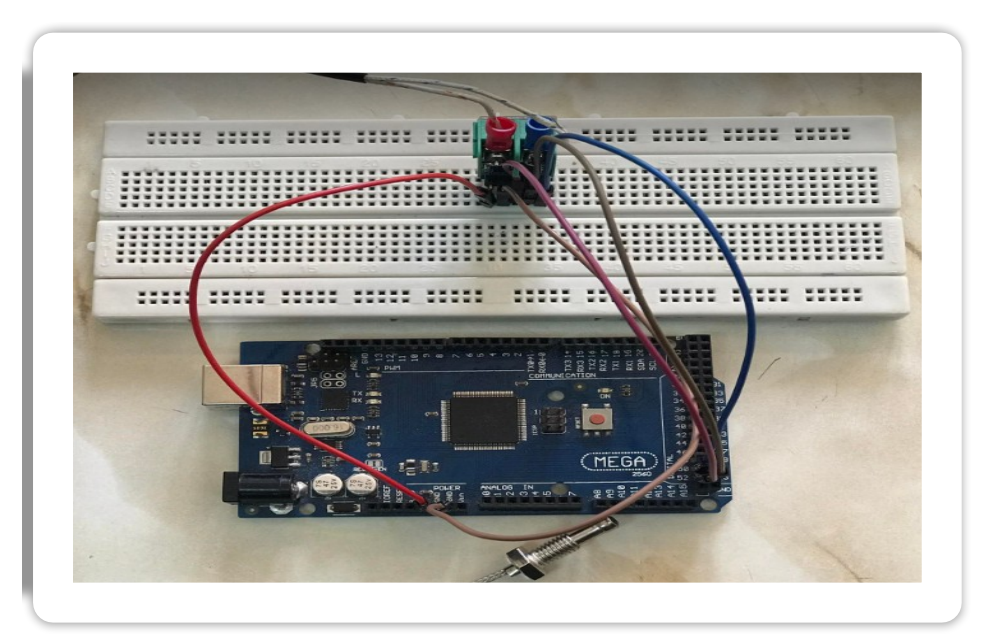

<span id="page-43-2"></span>**Figure III.15 : Branchement du Module Max6675 et Thermocouple avec Arduino Méga [15].**

#### <span id="page-43-0"></span>**III.12 Code de base de capteur température du module thermocouple MAX6675 :**

Programme qui nous permet de tester le module thermocouple MAX6675 (**Figures III.16 et 17**):

```
double Temperature ambiante;
double Temperature_Thermo_K;
double Mesure Temperature ambiante() {
  Temperature_ambiante= analogRead(A0);
 return Temperature_ambiante/2.048;
\mathbf{I}double Mesure_Temperature_ThermoK(){
  return thermocouple->readCelsius();
\mathbb{I}
```
#### <span id="page-44-1"></span>**Figure III.16 : Programme de mesure de la température du module thermocouple Max6675 [16].**

```
void affichage lcd(String Texte, int 1, int c) {
  lcd.backlight();
 // Envoi du message
  lcd.setCursor(c, 1);
  lcd.print(Texte);
\mathbf{R}void loop() {
  // put your main code here, to run repeatedly:
  digitalWrite(13, HIGH);
  Serial.print("Temperatur Amb :");
   Serial.println(Mesure_Temperature_ambiante());
  affichage lcd("T Amb", 0, 0);
  affichage_lcd(String(Mesure_Temperature_ambiante(),2), 0, 8);
  Serial.print ("Temperatur Thermo K :");
  Serial.println(Mesure Temperature ThermoK());
  affichage_lcd("T Four", 1, 0);
  affichage_lcd(String(Mesure_Temperature_ThermoK(),2), 1, 8);
  delay(1000);
  digitalWrite(13, LOW);
  delay(1000);
\mathbf{1}
```
<span id="page-44-0"></span>**Figure III.17 : Programme d'affichage de température du module thermocouple MAX6675. [17].**

#### <span id="page-45-0"></span>**III.13 Conclusion :**

Dans ce chapitre, nous avons présenté des composants utilisés dans la partie mesure de température de notre travail. Le noyau est à base d'une carte Arduino méga, interfacée avec les capteur de température LM35 et le thermocouple de type K. Ensuite le développement des programmes Arduino a fin de réaliser l'acquisition et afficher les mesures sur PC et écran LCD. Le prochain chapitre sera dédié au contrôle de température d'un four de refusion.

# <span id="page-46-0"></span>*Chapitre 4 :*

*Profil de Température*

#### <span id="page-47-2"></span>**IV.1 Introduction :**

Généralement les fours utilisent une technique qui permet de suivre un profil de température. Il existe quatre zones, chaque zone sera contrôler individuellement avec des procédures et des calculs bien précis, parce-que chacune des zone a un temps et des caractéristiques distinctes. Et pour cela il faut tenir compte tous ça. Ce chapitre dédié au contrôle de température dans un four pour implémenter l'opération de refusion des composants CMS.

#### <span id="page-47-1"></span>**IV.2 Relais :**

Un relais (**Figure IV.1**) est un appareil dans lequel un phénomène électrique (courant ou tension) commande un élément mécanique (on avait alors des relais électromécaniques) ou un élément électronique (on avait alors affaire à des relais statiques).

C'est une sorte d'interrupteur qui peut être activé à distance, et la fonction de coupure est distincte de la fonction de contrôle. Le contrôle de la tension et du courant (partie "Commande") et la puissance de commutation (partie "Puissance") dépendent du relais. Ces paramètres doivent être sélectionnés en fonction de l'application souhaitée. Par conséquent, différents relais doivent être sélectionnés selon qu'ils doivent commuter des signaux audio ou des tensions ou des courants élevés. La commande pouvant s'effectuer à faible puissance (basse tension, faible courant), la partie coupure peut commuter à forte puissance, on peut donc dire que ce composant est un amplificateur de courant.

<span id="page-47-3"></span>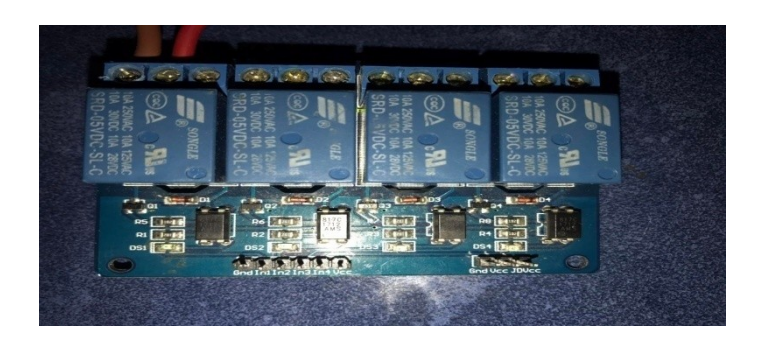

**Figure IV.1 : Les relais. [1].**

#### <span id="page-47-0"></span>**IV.2.1 Constitution du relais :**

Un relais se compose de cinq éléments de base :

La Palette (lames métalliques) pour circuits de puissance assurant des fonctions de commutation.

Électro-aimant : l'enroulement du circuit de commande est enroulé autour du noyau de fer mou, tendre.

Un petit ressort de rappel.

Les différents terminaux sont les seules parties auxquelles l'utilisateur peut accéder.

Exister Typiquement, les cosses sont destinées à être soudées sur des circuits imprimés.

Le boitier.

#### <span id="page-48-2"></span>**IV.2.2 Rôle d'un relais :**

Le relais permet de contrôler le circuit de puissance (partie opérative) grâce à Le circuit avec un courant plus faible s'appelle le circuit de commande.

Les relais électromagnétiques sont les éléments qui remplissent cette fonction de commutation. Il Distribution de l'énergie électrique aux éléments de puissance (moteurs, résistances chauffantes, lampe...).

#### <span id="page-48-1"></span>**IV.2.3 Avantages du relais :**

• Possibilité de basculer entre les signaux DC et AC sur une large gamme de fréquences.

- Fonctionne avec des signaux de commutation dynamiques assez importants.
- Pas de bruit ou de distorsion supplémentaire.

• Résistance de contact fermé très faible (des valeurs aussi faibles sont difficiles à trouver avec des composants électroniques).

• Résistance de contact ouvert très élevée (difficile de trouver des valeurs aussi élevées avec des composants électroniques).

• L'isolation entre le circuit de commande (bobine) et le circuit de commutation (contacts) est très élevée.

• Les solutions aux problèmes d'automatisation sont parfois plus simples que l'utilisation de circuits électroniques.

#### <span id="page-48-0"></span>**IV.2.4 Inconvénients du relais :**

• Un élément de commande avec un élément inductif non négligeable (c'est une bobine après tout) peut provoquer des surtensions importantes (loi de Lenz) lorsque le courant dans la bobine est interrompu. Ceci nécessite l'utilisation d'au moins un élément de protection (par exemple une diode) pour protéger le circuit de commande (si celui-ci est de type électronique).

• Il y a retour élastique lors de la commutation, le passage de l'état ON à l'état OFF (et inversement) n'est pas "clair" (le même phénomène de retour élastique mécanique peut être observé dans les interrupteurs). Fait intéressant, le nombre de rebonds, ainsi que la vitesse du contact positif, dépendent du courant de commande circulant dans la bobine. Lorsque ce courant de commande est très inférieur ou très supérieur à la valeur de courant nominal indiquée par le constructeur, le nombre de rebonds est en réalité plus important (appliquer une tension de commande de 8 V à un relais de 12 V nominal peut le faire coller sous tension, mais moins franchement, et a plus de rebonds).

• La compatibilité avec les circuits numériques n'est pas toujours garantie, en particulier pour les relais de forte puissance qui peuvent nécessiter des circuits d'interface spécifiques.

• Couplage capacitif entre contacts dans les versions multipolaires (multipolaire).

 • Réduction de l'isolement en circuit ouvert grâce au couplage capacitif (plus gênant à mesure que la fréquence du signal de commutation augmente).

 • S'il y a beaucoup de manœuvres (contacts et ressorts de rappel fatigués, "ramollis" ou même cassés), la durée de vie est "faible".

• Les dimensions mécaniques des relais de moyenne et forte puissance sont plus importantes, mais doivent être comparées à des transistors équipés de dissipateurs thermiques (parfois plus grands).

#### <span id="page-49-0"></span>**IV.3 Principe du four :**

Notre four à refusion fonctionne a des étapes suivant :

#### **Préchauffage :**

L'objectif principale de cette phase est d'amener l'ensemble de l'assemblage à une température de pré-immersion, pour notre four est après tous calculs fait arrive que nous avons la durée de cette étape est de 60 secondes, à partir d'une température de 50°C jusqu'à 110 °C.

Séchage :

Le four fait le séchage à partir d'une température de 110˚C est reste constante tout au long de cette zone et dure pendant 90 secondes.

#### **La refusion** :

C'est la troisième phase, et fait partie du processus d'atteinte de la température la plus élevée, à partir d'une température de 110 °C jusqu'a 230 °C , elle dure pendant 40 secondes

#### **Refroidissement :**

La dernière phase est le refroidissement, qui sert à refroidir progressivement la carte traitée et solide les joints de soudure, et ça a partir d'une température de 230°C est diminue rapidement jusqu'à la température ambiante pendant un temps libre,

#### <span id="page-50-3"></span>**IV.4 Schéma synoptique du four :**

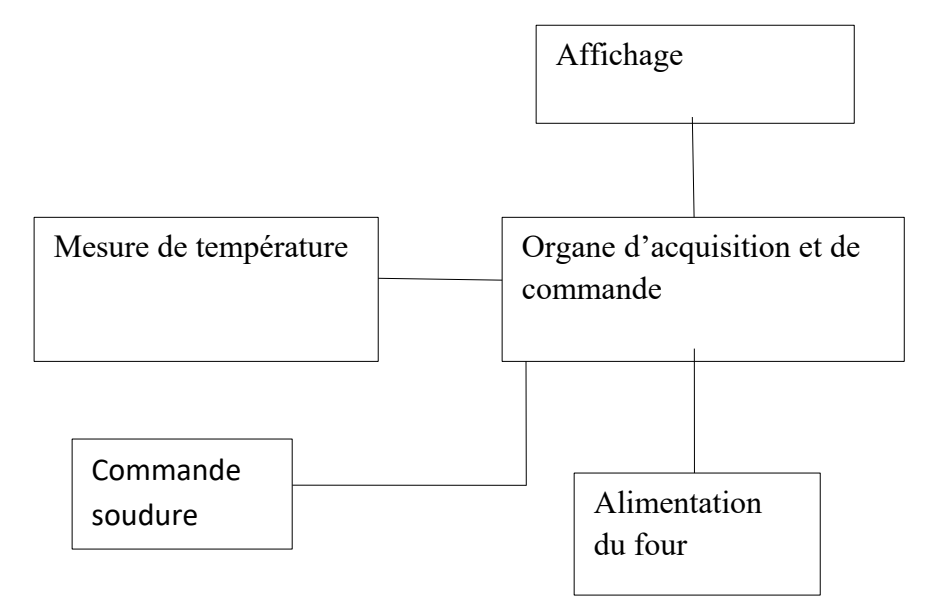

<span id="page-50-4"></span>**Figure IV .3: Schéma synoptique du four. [3].**

#### <span id="page-50-2"></span>**IV.5 Profil de soudage pour le four à refusion :**

Un four de refusion opère en respectant un profil de température ceci pour réussir une soudure parfaite des composants CMS. Pour cela nous avons créé ce profil pour notre four.

Le profil de température se compose de 4 zones (**Figure IV.4**):

#### <span id="page-50-1"></span>**IV.5.1 Préchauffage:**

Apporter le circuit- entre 50°C et 110 degrés Celsius, pour une durée de 60 secondes. La phase de préchauffage va préparé les composants pour le brasage et évitant les chocs thermiques au les projections de pâte à braser. Cette élévation de température doit être graduée entre 1et 4°C/S pour amener tous les composants à souder à une température comprise entre 50°C et 110°C.

#### <span id="page-50-0"></span>**IV.5.2 Séchage:**

Monter progressivement à 110°C et atteindre au moins 1min30s. Permet d'activer le flux pour faciliter la répartition de la pâte à braser sur les surfaces métalliques aussi les pattes des composants, ensuite de Ie laisser s'évaporer pour éviter d'entrer en ébullition dans la phase de refusion et pour ne projette pas la pâte à braser autour des composants. Cette étape doit être maintenue la température, voire la faire monter doucement à≈110°C avec une durée de plus d'une minute.

#### <span id="page-51-2"></span>**IV.5.3 Refusion :**

La refusion permet d'atteindre le point de fusion de la pate à braser et de souder les composants. La température de refusion sera d'environ 200°C – 230°C selon la pate à braser.

#### <span id="page-51-1"></span>**IV.5.4 Refroidissement :**

La température de refusion baisse rapidement à la température ambiante. L'étape de refroidissement doit solidifier la soudure rapidement sans modifie sa structure cristalline, mais pas si violemment qu'elle provoque un choc thermique sur le composant ou le circuit. De refroidissement à l'air libre à température ambiante me semble bien. Si la pâte à souder n'est pas durcie, veiller à ne pas trop déplacer les composants.

#### <span id="page-51-0"></span>**IV.5.5 Temps de mouillage :**

le temps de mouillage ne doit pas dépasser 60 seconde pour éviter de modifier la structure cristalline de la soudure de généralement de 10 à 30 secondes.

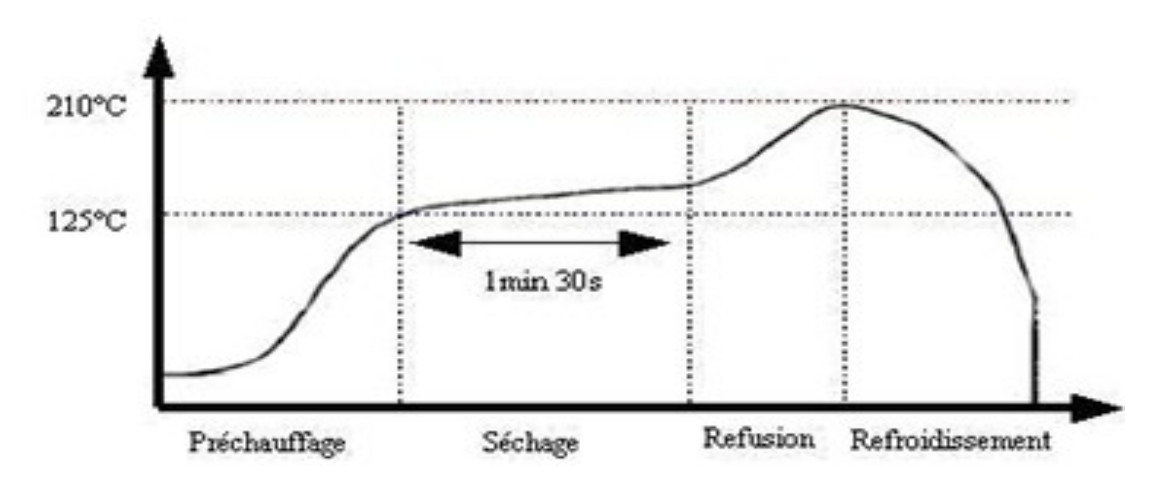

<span id="page-51-3"></span>**Figure IV.4: Les phases de fonctionnement de four à refusion [4].**

Les valeurs calculées peuvent être résumées ça dans le tableau suivant:

const double T[]={50, 51, 52, 53, 54, 55, 56, 57, 58, 59, 60, 61, 62, 63, 64, 65, 66, 67, 68, 69, 70, 71, 72, 73, 74, 75, 76, 77, 78, 79, 80, 81, 82, 83, 84, 85, 86, 87, 88, 89, 90, 91, 92, 93, 94, 95, 96, 97, 110, 113, 116, 119, 122, 125, 128, 131, 134, 137, 140, 143, 146, 149, 152, 155, 158, 161, 164, 167, 170, 173, 176, 179, 182, 185, 188, 191, 194, 197, 200, 203, 206, 209, 212, 215, 218, 221, 224, 227, 230, 230, 227, 224, 221, 218, 215, 212, 209, 206, 203, 200, 197, 194, 191, 188, 185, 182, 179, 176, 173, 170, 167, 164, 161, 158, 155, 152, 149, 146, 143, 140, 137, 134, 131, 128, 125, 122, 119, 116, 113, 110, 107, 104, 101, 98, 95, 92, 89, 86, 83, 80, 77, 74, 71, 68, 65, 62, 59, 56, 53, 50,};

Formules qu'on a utilisé pour obtenir le tableau précédent:

28t+50 pour  $T \in [0, 60]$  $Y = \begin{cases} 110 & \text{pour } T \in [61, 90] \end{cases}$ -3t-350 pour T ∈ [91 , 120]

Le graphe réalisé de profil de température pour notre four (**Figure IV.5**):

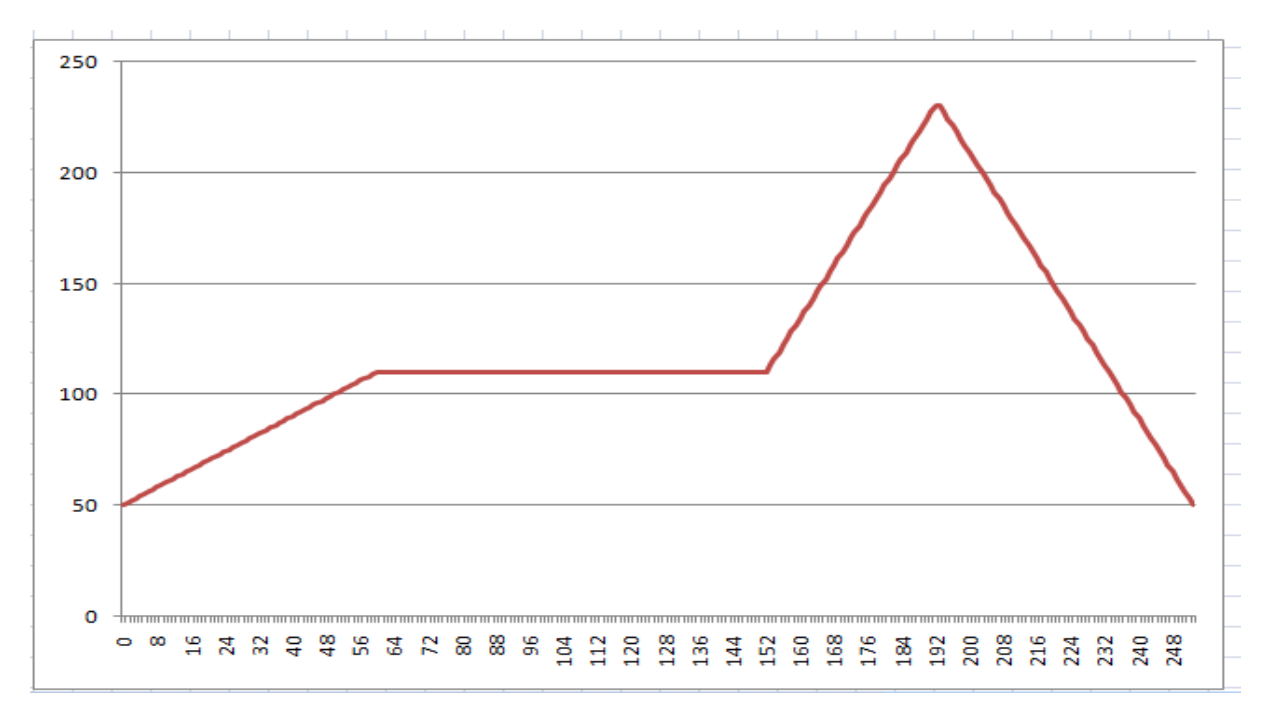

<span id="page-52-0"></span>**Figure IV.5 : Graphe de profil de température [5].**

<span id="page-53-0"></span>**IV.6 Code de base de mesure des températures des différentes phases et l'interrupteur :**

```
double TFour = Mesure Temperature ThermoK();
if (marchearret())
Ł
    affichage_lcd("SDUR", 1, 13);
    if (TFour > tmpT)\{if (i<253)tmpT=T[i++];else{
     tmpT=T[0];//digitalWrite(13,LOW);
      \}
```
Cette partie de programme Arduino présente la mesure et l'affichage de température dans la phase de soudure.

```
\simelse
     \{if(TFour<Tprechaufage)
     digitalWrite(13, LOW);
     else
     digitalWrite(13, HIGH);
     affichage_lcd("PRCH", 1, 13);
     Serial.println("Prechaufage");
     }
delay(DT);
```
 $\mathbf{R}$ 

Cette partie de programme Arduino présente la mesure et l'affichage de température dans la phase de préchauffage (**Figure IV.6**).

<span id="page-53-1"></span>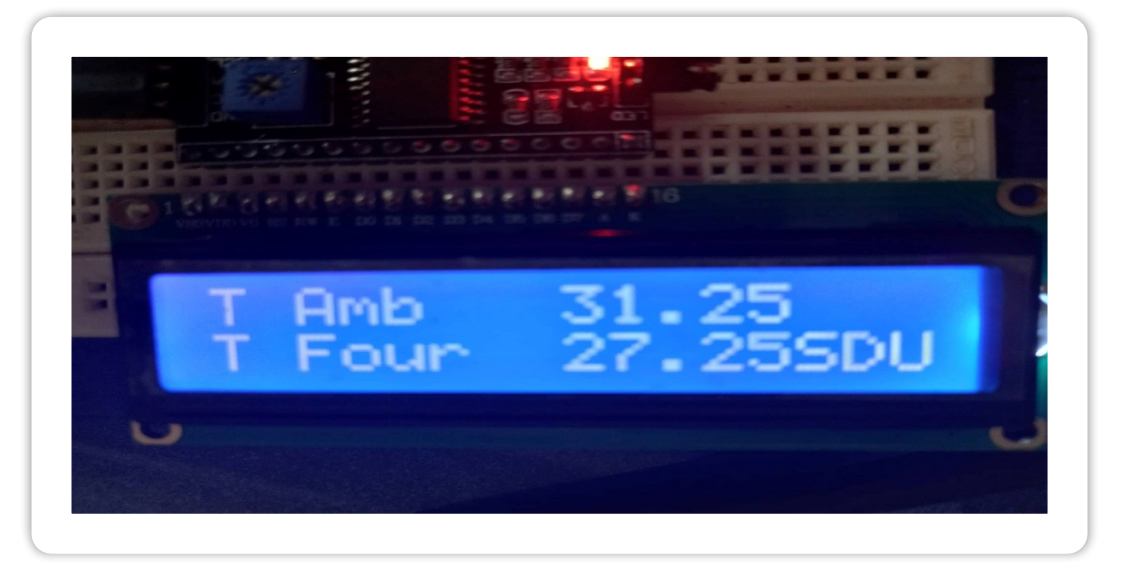

**Figure IV.6: Affichage de température a l'intérieur de four a base de l'écran LCD . [6].**

 $\circ$ 

Le prototype réalisé est représenté par la figure Figure IV.7 si dessous.

 **Figure IV.7 : Circuit de commande four de refusion.**

#### <span id="page-54-0"></span>**IV. 7 Conclusion :**

Le profil de température est le fondement le plus important et spéciale pour un four de refusion, il doit être respecté pour réussir une soudure parfaite des composants CMS. En effet, toute erreur dans le profil peut endommager les cartes électroniques. Dans ce chapitre nous avons implémenté un contrôle à profil de la température à l'intérieur du four CMS.

# <span id="page-55-0"></span>**Conclusion générale**

Ce projet de fin d'étude dépend de la réalisation d'un four de refusion CMS à partir d'un mini four électrique, et cela à travers un système qui permet de l'alimenter et de le contrôler.

Les fours à refusions nous facilitent la technique de soudage des composants CMS où nous pouvons assemblés plusieurs circuits imprimés à la fois dans un temps rapide et imaginatif, contrairement à la soudure manuellement.

La température à l'intérieur du four suit un profil thermique personnalisé pour chaque zone avec un temps bien précis tenant compte de type de la pâte à braser et styledes cartes et composants.

À l'aide de logiciel Arduino nous avons programmé des différents codes de base à fin d'obtenir l'affichage de température mesurée :

- Mesure et affichage de température à travers le capteur de température LM35.
- Mesure et affichage de température à base de thermocouple.
- Mesure et affichage de température à l'intérieur de four a base d'un tableau de profil pour les différentes phases de soudage.

À la fin, nous espérons que ce projet sera intéressant pour tous ceux qui aiment ce genre de réalisations pratique en électronique,et on espère aussi qu'il aura de meilleurs développements dans ce domaine.

#### <span id="page-56-0"></span>**Les références Bibliographiques :**

- 1. RAKOTOMANANIAINA Dimby Mahefasoa <<Conception et réalisation d'un four de laboratoire>>, Mémoire de fin d'études en vue de l'obtention du diplôme Master, titre ingénieur en Génie des procédés chimique et industriels,Université D'ANTANANARIVO
- 2. SAIDI Mohammed Amir et TALEB BENDIAB Mohammed El Amin << REALISATION PRATIQUE D'UN THERMOMETRE ELECTRONIQUE >>**,** MEMOIRE DE PROJET DE FIN D'ETUDES Pour obtenir le Diplôme de MASTER en GENIE BIOMEDICAL, Université de Tlemcen, Soutenu le 26 Mai 2015.
- 3. CHALABI ISMAIL & DEMIM ILYESS << Réalisation d'un interrupteur distant à ultrasons >>, MEMOIRE DE PROJET DE FIN D'ETUDES Pour obtenir le Diplôme de MASTER en INSTRUMENTATION Electronique, Université de Tlemcen.
- 4. Mlle TOUALA Aicha et Mlle DJALI Hanane << Etude et réalisation d'un relais piloté par un son >>, MEMOIRE DE PROJET DE FIN D'ETUDES Pour obtenir le Diplôme de MASTER en INSTRUMENTATION Electronique, Université de Tlemcen.
- 5. Ecole supérieure polytechnique D'ANTANANARIVO, soutenu le 15 Mai 2015. (Classification des fours électriques)
- 6. [http://doc.rs-online.com/8c70/0900766 b 8001 cebc.pdf](http://doc.rs-online.com/8c70/0900766%20b%208001%20cebc.pdf)
- 7. <http://en.wikipedia.org/wiki/SMT-placement.equipement>
- 8. <http://schema-montage-electronique.blogspot.com/2012/02/les-composants-cms.html>
- 9. [http://www.pickandplace.com/magsite/pick-place-buyers-guide/how-manufacturers](http://www.pickandplace.com/magsite/pick-place-buyers-guide/how-manufacturers-specify-equipment/)[specify-equipment/](http://www.pickandplace.com/magsite/pick-place-buyers-guide/how-manufacturers-specify-equipment/)
- 10.<http://www.techno-science.net/definition/6711.html>
- 11. [https://2betrading.com/capteurs/2081-module-max6675-thermocouple-de](https://2betrading.com/capteurs/2081-module-max6675-thermocouple-de-type-k-05m.html)[type-k-05m.html](https://2betrading.com/capteurs/2081-module-max6675-thermocouple-de-type-k-05m.html)
- 12.<https://blog.beamex.com/fr/les-thermocouples>
- 13. [https://books.google.dz/books?](https://books.google.dz/books?id=mwljDwAAQBAJ&pg=PA125&dq=brasage+a+la+vague&hl=fr&sa=X&ved=2ahUKEwjInp7D7YT3AhVToVwKHbE1BawQ6AF6BAgJEAI#v=onepage&q=brasage%20a%20la%20vague&f=false) [id=mwljDwAAQBAJ&pg=PA125&dq=brasage+a+la+vague&hl=fr&sa=X&ved=2ah](https://books.google.dz/books?id=mwljDwAAQBAJ&pg=PA125&dq=brasage+a+la+vague&hl=fr&sa=X&ved=2ahUKEwjInp7D7YT3AhVToVwKHbE1BawQ6AF6BAgJEAI#v=onepage&q=brasage%20a%20la%20vague&f=false) UKEwjInp7D7YT3AhVToVwKHbE1BawQ6AF6BAgJEAI#v=onepage&q=brasage [%20a%20la%20vague&f=false](https://books.google.dz/books?id=mwljDwAAQBAJ&pg=PA125&dq=brasage+a+la+vague&hl=fr&sa=X&ved=2ahUKEwjInp7D7YT3AhVToVwKHbE1BawQ6AF6BAgJEAI#v=onepage&q=brasage%20a%20la%20vague&f=false)
- 14.<https://docplayer.fr/6264570-Assemblage-composant-carte.html>
- 15.<https://fr.jf-parede.pt/lm35-pinout-datasheet>
- 16. [https://fr.scribd.com/document/257566454/Amdec-CMS-Composer-monter-en](https://fr.scribd.com/document/257566454/Amdec-CMS-Composer-monter-en-surface-probleme-four-de-polymerisation)[surface-probleme-four-de-polymerisation](https://fr.scribd.com/document/257566454/Amdec-CMS-Composer-monter-en-surface-probleme-four-de-polymerisation)
- 17.<https://images.app.goo.gl/1J8nVcJ26PWCxDRy5>
- 18. <https://images.app.goo.gl/1W2dDjpondTi2hUt8>
- 19. <https://images.app.goo.gl/6JokX9SPMD5oBps87>
- 20. <https://images.app.goo.gl/yqSpQhRhuBw93u119>
- 21.<https://images.app.goo.gl/yqSpQhRhuBw93u119>
- 22. <https://mail.google.com/mail/u/0/#inbox/FMfcgzGpGKjbvqqkchztKVdQXsJmwMxJ>
- 23. <https://spiegato.com/fr/quest-ce-que-la-soudure-par-refusion>
- 24.<https://studylibfr.com/doc/3502023/presentation-i2c>
- 25.<https://ti-electronic.com/fr/smt-smd-et-tht>
- 26.<https://www.accelonix.fr/gamme/brasage-et-polymerisation/>
- 27.<https://www.aranacorp.com/fr/gerez-un-ecran-lcd-16x2-avec-arduino/amp/>
- 28.<https://www.btu.com/fr/reflow-ovens/how-to-use-a-reflow-oven/>
- 29. [https://www.carnetdumaker.net/articles/mesurer-une-temperature-avec-un](https://www.carnetdumaker.net/articles/mesurer-une-temperature-avec-un-capteur-lm35-et-une-carte-arduino-genuino/)[capteur-lm35-et-une-carte-arduino-genuino/](https://www.carnetdumaker.net/articles/mesurer-une-temperature-avec-un-capteur-lm35-et-une-carte-arduino-genuino/)
- 30. <https://www.carnetdumaker.net/images/brochage-dun-capteur-lm35/>
- 31. <https://www.dzduino.com/capteur-de-temp%C3%A9rature-lm35dz-fr>
- 32. [https://www.editionseni.fr/open/mediabook.aspx?](https://www.editionseni.fr/open/mediabook.aspx?idR=bf76cb088a2a51eabb543791cea5f592) [idR=bf76cb088a2a51eabb543791cea5f592](https://www.editionseni.fr/open/mediabook.aspx?idR=bf76cb088a2a51eabb543791cea5f592)
- 33. [https://www.es-france.com/12992-condensateur-electrolytique-basse-tension-cms](https://www.es-france.com/12992-condensateur-electrolytique-basse-tension-cms-serie-tck.html)[serie-tck.html](https://www.es-france.com/12992-condensateur-electrolytique-basse-tension-cms-serie-tck.html)
- 34. <https://www.mokotechnology.com/fr/pcb-soldering/reflow-soldering/>
- 35. <https://www.netinbag.com/fr/manufacturing/what-is-a-reflow-oven.html>
- 36. [https://www.pacabot.com/four\\_a\\_refusion](https://www.pacabot.com/four_a_refusion)
- 37. <https://www.tcsa.fr/thermocouples/type-k-thermocouple.html>
- 38. [https://www.technologuepro.com/cours-systemes-embarques/cours-systemes](https://www.technologuepro.com/cours-systemes-embarques/cours-systemes-embarques-Bus%20I2C.htm#:~:text=Caract%C3%A9ristiques,de%20r%C3%A9f%C3%A9rence%20%C3%A9lectrique%20(%20Masse%20))[embarques-Bus I2C.htm#:~:text=Caract%C3%A9ristiques,de%20r%C3%A9f](https://www.technologuepro.com/cours-systemes-embarques/cours-systemes-embarques-Bus%20I2C.htm#:~:text=Caract%C3%A9ristiques,de%20r%C3%A9f%C3%A9rence%20%C3%A9lectrique%20(%20Masse%20)) [%C3%A9rence%20%C3%A9lectrique%20\(%20Masse%20\)](https://www.technologuepro.com/cours-systemes-embarques/cours-systemes-embarques-Bus%20I2C.htm#:~:text=Caract%C3%A9ristiques,de%20r%C3%A9f%C3%A9rence%20%C3%A9lectrique%20(%20Masse%20)).
- 39. [https://www.volta.ma/capteur-de-temperature-analogique-lm35-avec-arduino/](https://www.volta.ma/capteur-de-temperature-analogique-lm35-avec-arduino/arduino/) [arduino/](https://www.volta.ma/capteur-de-temperature-analogique-lm35-avec-arduino/arduino/)

#### <span id="page-58-0"></span>**Résumé :**

La soudure en électronique est un phénomène très important cela être propre, rapide et facile pour gagner plus de temps, l'accélération de la production signifie une grande quantité de carte de circuits imprimés.

Nous avons à travers ce projet de fin d'étude créer un premier prototype de système pour un four a refusion petit et simple à l'aide des capteurs de température le LM35 et le thermocouple, l'environnement Arduino et une commande tous ou rien par relais.

 **Mots clés :** soudure, four a refusion,capteur de température, LM35,thermocouple, circuits imprimés, Arduino.

#### **Abstract :**

Soldering in electronicsis is an important proceess, speeding up production with large quantities of printed circuit board. In this work we have deal with the design and integration of CMS refusion oven prototype. Our oven use temperature sensors LM35 and the thermocouple, Arduino IDE and relay control.

Keywords : solder, reflowoven, temperaturesensor, LM35, thermocouple, circuit boards, Arduino.

يعد اللحام في اإللكترونيات عملية مهمة ، حيث تسرع اإلنتاج بكميات كبيرة من لوحات الدوائر المطبوعة. في هذا العمل ، تعاملنا مع تصميم وتكامل النموذج الأولى لفرن الصهر. يستخدم فرننا مستشعرات درجة الحرارة والتحكم في .التسخين

**الكلمات الرئيسية**

 **ملخص**

.اللحام, مستشعرات الحرارة,بيئه اردوينو